## **UNIVERSIDAD NACIONAL DE SAN MARTÍN - TARAPOTO**

# **FACULTAD DE INGENIERÍA DE SISTEMAS E INFORMÁTICA ESCUELA PROFESIONAL DE INGENIERÍA DE SISTEMAS E INFORMÁTICA**

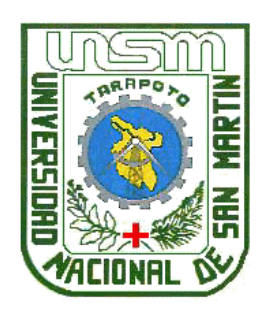

## **TESIS**

"Minería de datos para mejorar la toma decisiones en el área de gestión al cliente de telefónica del Perú zonal Tarapoto"

**PRESENTADO POR:**

**Bach. Chanith Uriarte del Águila**

**ASESOR:**

**Ing. M. Sc. Juan Carlos García Castro**

**PARA OPTAR EL TÍTULO DE: INGENIERO DE SISTEMAS E INFORMÁTICA**

> **TARAPOTO - PERÚ 2018**

## UNIVERSIDAD NACIONAL DE SAN MARTÍN - TARAPOTO

# **FACULTAD DE INGENIERÍA DE SISTEMAS E INFORMÁTICA** ESCUELA PROFESIONAL DE INGENIERÍA DE SISTEMAS E INFORMÁTICA

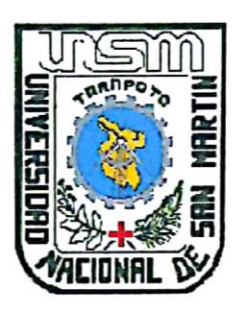

**TESIS** 

"Minería de datos para mejorar la toma decisiones en el área de gestión al cliente de telefónica del Perú zonal Tarapoto"

## **PRESENTADO POR:**

Bach. Chanith Uriarte del Águila

Sustentado y aprobado ante el honorable jurado el día 31 de diciembre del 2017 Ing. Alberto A Ing. M. Sc Jorge Damián Valverde Iparraguirre Arevalo **Secretario** residente Ing. M. Sc. Miguel Ángel Rengifo Arias Ing. Mg. Juan Carlos García Castro **Miembro Asesor** TARAPOTO - PERÚ

2018

Formato de autorización NO EXCLUSIVA para la publicación de trabajos de investigación, conducentes a optar grados académicos y títulos profesionales en el Repositorio Digital de Tesis

#### 1. Datos del autor:

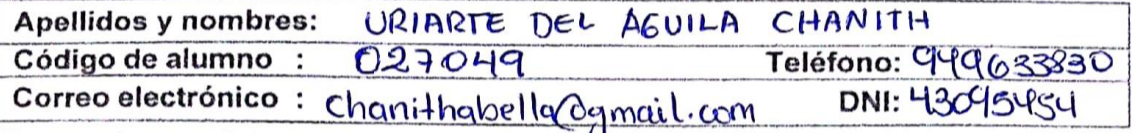

(En caso haya más autores, llenar un formulario por autor)

#### 2. Datos Académicos

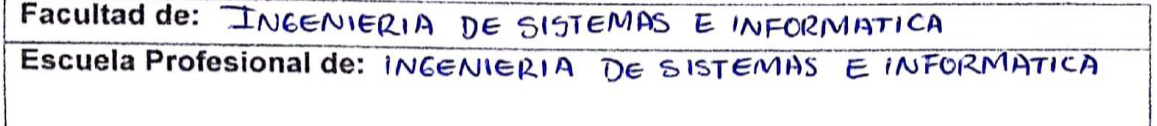

#### 3. Tipo de trabajo de investigación

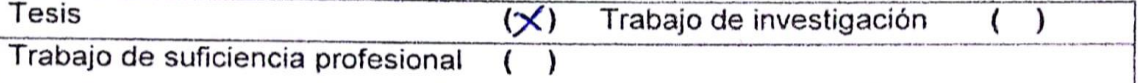

#### 4. Datos del Trabajo de investigación

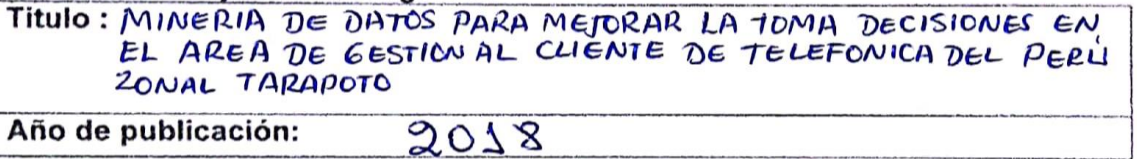

#### 5. Tipo de Acceso al documento

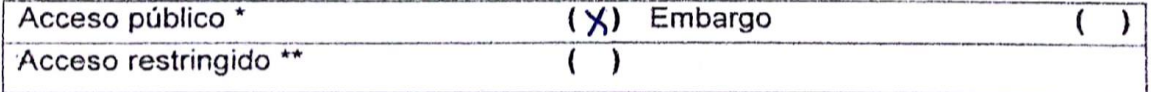

Si el autor elige el tipo de acceso abierto o público, otorga a la Universidad Nacional de San Martín -- Tarapoto, una licencia No Exclusiva, para publicar, conservar y sin modificar su contenido, pueda convertirla a cualquier formato de fichero, medio o soporte. siempre con fines de seguridad, preservación y difusión en el Repositorio de Tesis Digital. Respetando siempre los Derechos de Autor y Propiedad Intelectual de acuerdo y en el Marco de la Ley 822.

En caso que el autor elija la segunda opción, es necesario y obligatorio que indique el sustento correspondiente:

#### 6. Originalidad del archivo digital.

Por el presente dejo constancia que el archivo digital que entrego a la Universidad Nacional de San Martín - Tarapoto, como parte del proceso conducente a obtener el título profesional o grado académico, es la versión final del trabajo de investigación sustentado y aprobado por el Jurado.

#### 7. Otorgamiento de una licencia CREATIVE COMMONS

Para investigaciones que son de acceso abierto se les otorgó una licencia Creative Commons, con la finalidad de que cualquier usuario pueda acceder a la obra, bajo los términos que dicha licencia implica

https://creativecommons.org/licenses/by-nc-sa/2.5/pe/

El autor, por medio de este documento, autoriza a la Universidad Nacional de San Martín - Tarapoto, publicar su trabajo de investigación en formato digital en el Repositorio Digital de Tesis, al cual se podrá acceder, preservar y difundir de forma libre y gratuita, de manera íntegra a todo el documento.

Según el inciso 12.2, del artículo 12º del Reglamento del Registro Nacional de Trabajos de Investigación para optar grados académicos y títulos profesionales -RENATI "Las universidades, instituciones y escuelas de educación superior tienen como obligación registrar todos los trabajos de investigación y proyectos, incluyendo los metadatos en sus repositorios institucionales precisando si son de acceso abierto o restringido, los cuales serán posteriormente recolectados por el Repositorio Digital RENATI, a través del **Repositorio ALICIA".** 

#### 8. Para ser llenado por la Biblioteca Central

Fecha de recepción del documento por el Sistema de Bibliotecas:

10312018

**CION** na de Unidad de Biblioteca

\*Acceso abierto: uso lícito que confiere un titular de derechos de propiedad intelectual a cualquier persona, para que pueda acceder de manera inmediata y gratuita a una obra, datos procesados o estadísticas de monitoreo, sin necesidad de registro, suscripción, ni pago, estando autorizada a leerla, descargarla, reproducirla, distribuirla, imprimirla, buscarla y enlazar textos completos (Reglamento de la Ley No 30035). \*\* Acceso restringido: el documento no se visualizará en el Repositorio.

#### Declaratoria de Autenticidad

Yo, Chanith Uriarte Del Águila, egresada de la Facultad de Ingeniería Sistemas e Informatica, de la Escuela profesional de Ingeniería Sistemas e Informatica, de la Universidad Nacional de San Martín - Tarapoto, identificada con DNI Nº43095454. con la tesis titulada "MINERÍA DE DATOS PARA MEJORAR LA TOMA DECISIONES EN EL ÁREA DE GESTIÓN AL CLIENTE DE TELEFÓNICA DEL PERÚ ZONAL TARAPOTO".

Declaro bajo juramento que:

- 1. La tesis presentada es de mi autoría.
- 2. He respetado las normas internacionales de citas y referencias para las fuentes consultadas. Por tanto, la tesis no ha sido plagiada ni total ni parcialmente.
- 3. La tesis no ha sido auto plagiada; es decir, no ha sido publicada ni presentada anteriormente para obtener algún grado académico previo o título profesional.
- 4. Los datos presentados en los resultados son reales, no han sido falseados, ni duplicados, ni copiados y por tanto los resultados que se presenten en la tesis se constituirán en aportes a la realidad investigada.

De considerar que el trabajo cuenta con una falta grave, como el hecho de contar con datos fraudulentos, demostrar indicios y plagio (al no citar la información con sus autores), plagio (al presentar información de otros trabajos como propios), falsificación (al presentar la información e ideas de otras personas de forma falsa), entre otros, asumo las consecuencias y sanciones que de mi acción se deriven, sometiéndome a la normatividad vigente de la Universidad Nacional de San Martín - Tarapoto.

Tarapoto, 22 de febrero del 2018.

**Chanith Uriarte Del Aguila DNI N70252814** 

 $\mathbf{L}$ 

## <span id="page-5-0"></span>**DEDICATORIA**

 $\hat{\mathbf{v}}$ 

A Dios por las Bendiciones y Fortalezas necesarias que me dio para continuar en el camino sin desmayar en la culminación de esta tesis.

A mi padre por el sacrificio brindado durante el proceso de mis estudios y apoyo incondicional para terminar este proyecto.

#### <span id="page-6-0"></span>**AGRADECIMIENTO**

A mi familia Tarazona Uriarte; esposo Adonay y mis hijas Charmaine y Gaela, por el apoyo que me brindaron durante todo el tiempo y los sacrificios que realizaron.

A mis padres por estar siempre presente en este momento importante de mi vida con sus consejos y apoyo incondicional.

A mi asesor ING. Juan Carlos García Castro por su apoyo, supervisión y comentarios durante el desarrollo del trabajo.

Y a todos que de una y otra manera aportaron su granito de arena y que participaron en el proceso del desarrollo de esta Tesis muchísimas gracias.

## **INDICE**

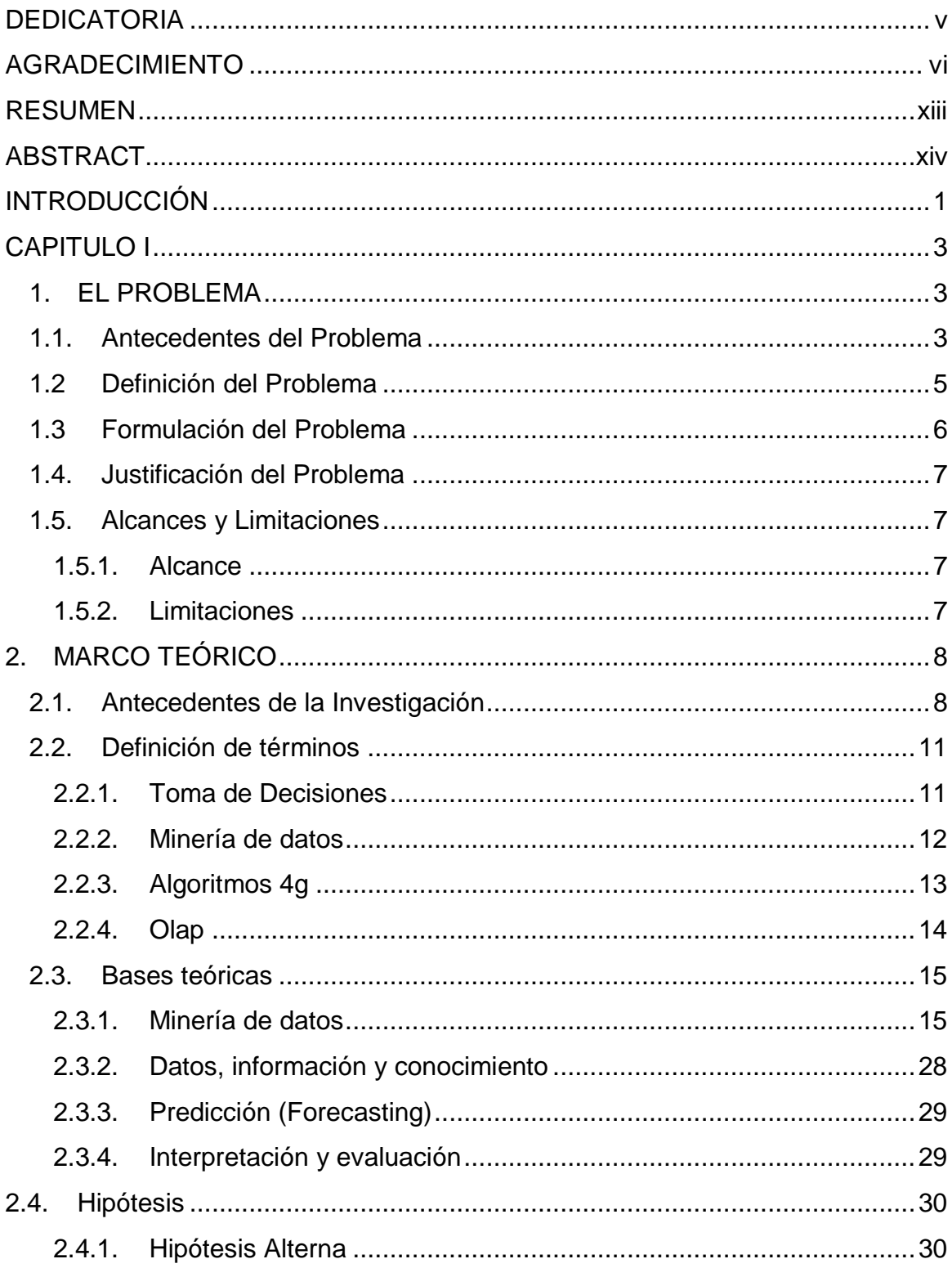

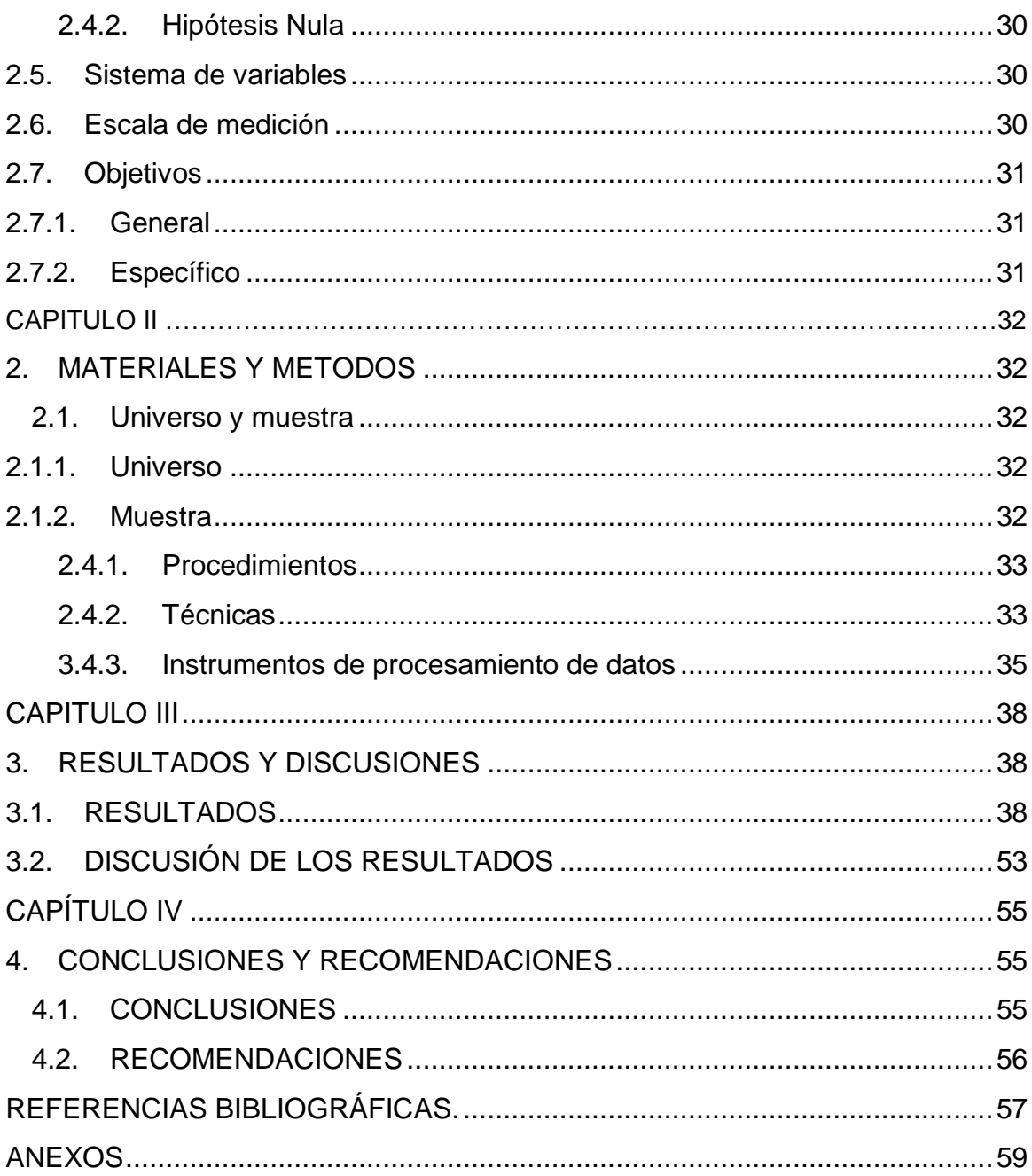

## **INDICE DE TABLAS**

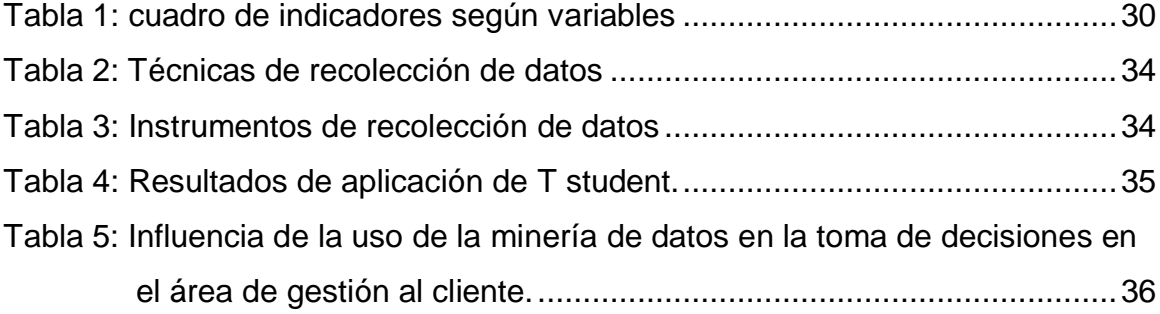

## **INDICE DE FIGURAS**

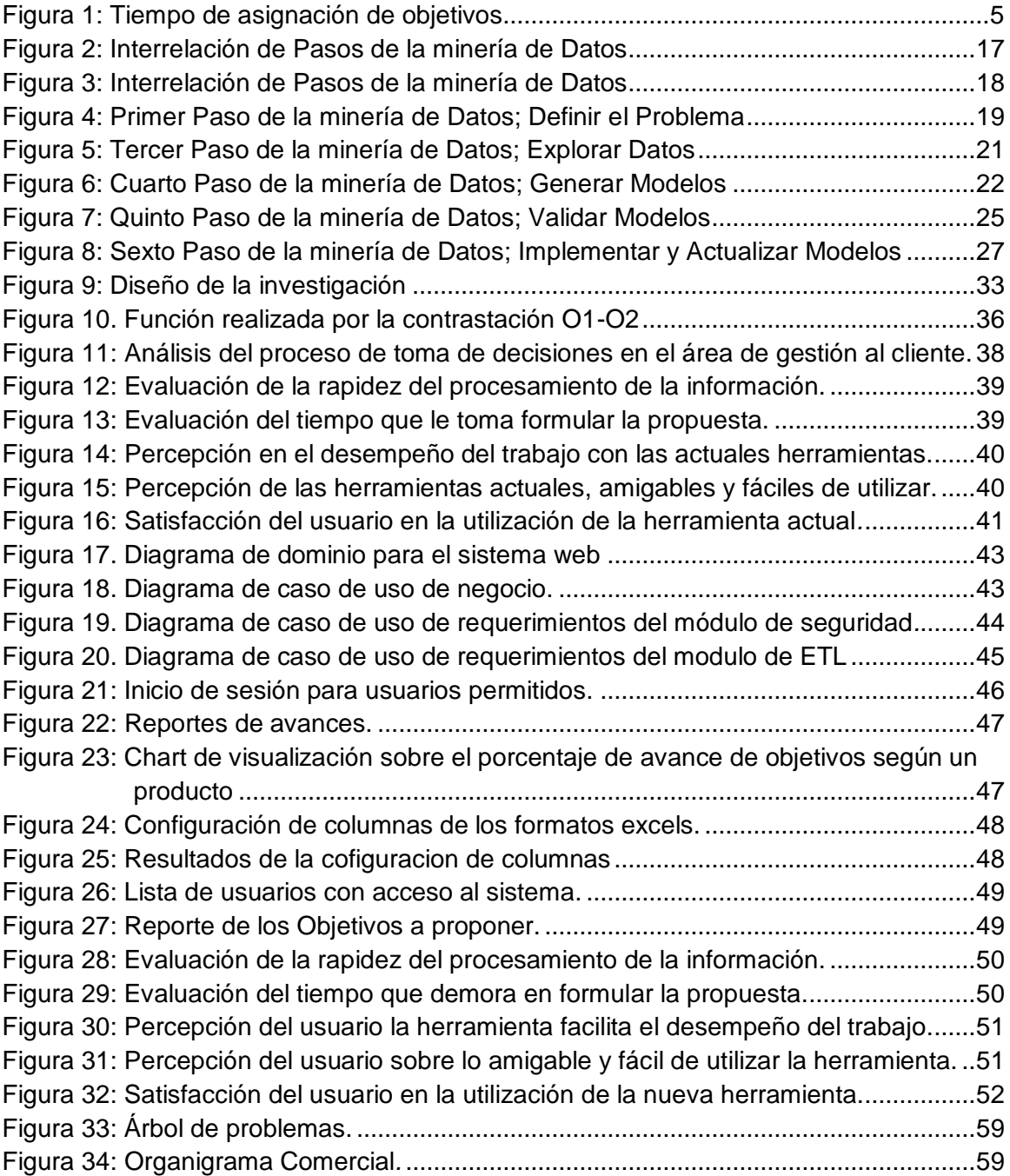

## **LISTA DE SIGLAS, ABREVIATURAS Y SÍMBOLOS**

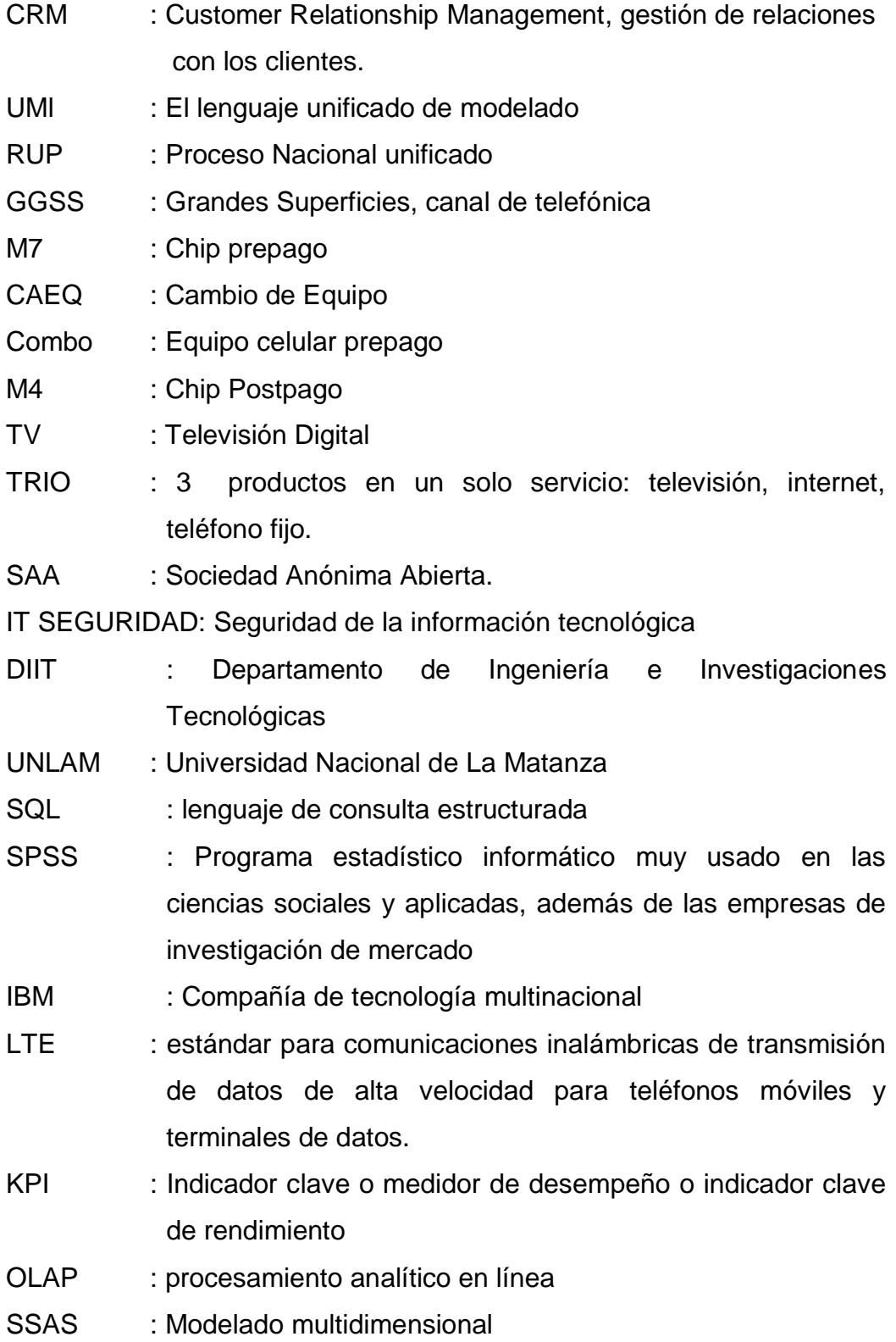

- CRUD : Procesos de crear, actualizar y eliminar para una entidad o proceso".
- PHP : Lenguaje de código abierto muy popular especialmente adecuado para el desarrollo web y que puede ser incrustado en HTML

#### **RESUMEN**

La presente tesis titulada, "MINERÍA DE DATOS PARA MEJORAR LA TOMA DECISIONES EN EL AREA DE GESTIÓN AL CLIENTE DE TELEFÓNICA DEL PERÚ ZONAL TARAPOTO", tiene como objetivo general, determinar el efecto del uso de minería de datos en la toma de decisiones en el área de gestión al cliente de telefónica del Perú zonal Tarapoto; para cumplir con tal objetivo primeramente se tuvo que analizar los procesos de toma de decisiones en el área de gestión al cliente encontrando ciertas falencias; teniendo en claro el análisis se pasó a diseñar e implementar el sistema con herramientas de minería de datos llevando a medir los resultados en el proceso de toma de decisiones con el uso del aplicativo con minería de datos.

Para el desarrollo de esta tesis "MINERÍA DE DATOS PARA MEJORAR LA TOMA DECISIONES EN EL ÁREA DE GESTIÓN AL CLIENTE DE TELEFÓNICA DEL PERÚ ZONAL TARAPOTO", realizada en telefónica del Perú zonal Tarapoto, se tomó como base el entorno actual de la minería de datos ya que se presentó un análisis de su importancia, origen e implementación, pasando por la descripción de las metodologías existentes para desarrollar un proyecto en esta área de investigación. A su vez, hace de su manejo en los procesos empresariales relacionados con la estrategia de Customer Relationship Management (crm) para la toma decisiones empresariales y el fraccionamiento del cliente. Así como también para la culminación de este proyecto se izó el levantamiento de información se utilizaron entrevistas, técnicas de observación; para el análisis y diseño se utilizó el UML, que es un lenguaje de modelado visual y se utilizó la metodología RUP (proceso racional unificado).

En esta investigación se trabajó con el área gestión al cliente la evaluación de la rapidez del procesamiento de la información se mejoró de regular a bueno y muy bueno. Como resultado En el desempeño en el trabajo con las herramientas actuales se obtenía un 75% en el calificativo de regular mientras que con la aplicación de la herramienta la evaluación del desempeño mejoró a un 100%.

**PALABRAS CLAVES**: Minería de datos, proceso, toma de decisiones, gestión al cliente, procesamiento de información, Customer Relationship Management (crm).

#### **ABSTRACT**

This thesis entitled, "DATA MINING TO IMPROVE THE DECISION MAKING IN THE TELEFONICA CUSTOMER MANAGEMENT AREA OF PERU ZONAL TARAPOTO", has as its general objective, to determine the use of data mining in the decision-making process in the customer management area of Telefónica del Perú zonal Tarapoto; In order to fulfill the objective first, the decision-making processes in the area of customer management had to be analyzed, finding certain shortcomings; Having clear the analysis, we went on to design and implement the system with data mining tools to measure the results in the decision making process with the use of the application with data mining.

For the development of this thesis "DATA MINING TO IMPROVE THE DECISION MAKING IN THE TELEFONICA CUSTOMER MANAGEMENT AREA OF PERU ZONAL TARAPOTO", carried out in telephone of the zonal Tarapoto Peru, the current environment of data mining was taken as a basis since an analysis of its importance, origin and implementation was presented, going through the description of existing methodologies to develop a project in this research area. At the same time, it makes its management in the business processes related to the Customer Relationship Management (crm) strategy for making business decisions and splitting the client. As well as for the culmination of this project, information was collected, interviews were used, observation techniques; for the analysis and design the UML was used, which is a visual modeling language and the RUP (unified rational process) methodology was used.

In this investigation we worked with the client management area, the evaluation of the speed of information processing was improved from regular to good and very good. As a result In the performance in the work with the current tools 75% was obtained in the qualification of regular while with the application of the tool the evaluation of the performance improved to 100%.

**KEYWORDS:** Data mining, process, decision making, customer management, information processing, Customer Relationship Management (crm).

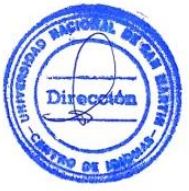

#### <span id="page-15-0"></span>**INTRODUCCIÓN**

La minería de datos es un término que abarca una amplia gama de técnicas utilizadas en muchas industrias. Debido a la creciente competencia en beneficios y cuota de mercado en el campo del mercadeo, la minería de datos se ha convertido hoy en día en una práctica esencial para mantener ventaja competitiva en todas las fases del ciclo de vida del cliente y más aún en la toma de decisiones.

En la actualidad, la administración de la información es el eje fundamental en toda organización, especialmente para apoyarlos procesos del negocio que se basan en recursos de información, tomando fuerza la tarea de mejorar el acceso a los datos. De acuerdo con esta estructura de ideas, se realizó el presente proyecto "MINERÍA DE DATOS PARA MEJORAR LA TOMA DECISIONES EN EL ÁREA DE GESTIÓN AL CLIENTE DE TELEFÓNICA DEL PERÚ ZONAL TARAPOTO"; haciendo una descripción de su entorno y su importancia para apalancar procesos relacionados con la toma de decisiones en el ámbito empresarial, logrando destacar las técnicas, herramientas y metodologías específicas para desarrollar este tipo de proyectos.

En el trayecto previo durante el proceso de investigación se logró entender que la minería de datos puede adaptarse a diversas áreas del conocimiento, siendo el tema de interés aquél relacionado con los procesos de la propuesta ordenada de los negocios. Obteniendo como resultado la satisfacción de los usuarios en el área de gestión al cliente se mejoró obteniendo calificativos buenos y muy buenos con relación a la satisfacción con la herramienta anterior.

De esta manera en la presente tesis, desarrolla un sistema de minería de datos, que ayude a mejorar la toma decisiones en el área de gestión al cliente de telefónica zonal Tarapoto.

El presente informe se estructura en los capítulos siguientes:

 El capítulo I, el problema y marco teórico, en donde se expone los antecedentes del problema, definición del problema, formulación del problema justificación e importancia, alcances, limitaciones, antecedentes de la investigación, definición de términos, bases teóricas, hipótesis, sistema de variables, escala de medición y los objetivos.

- Capítulo II: Referido a los materiales y métodos, donde se expone la muestra con la que se va trabajar, el ámbito geográfico, diseño de la investigación, procedimientos y técnicas, instrumentos y la prueba de la hipótesis.
- Capítulo III: Resultado y discusión de resultados, en donde se expone los resultados de los método los utilizados
- Capítulo IV: conclusiones, recomendaciones, referencias bibliográficas y anexo, donde se exponen los resultados que se obtuvo al realizar la presente tesis.

### **CAPITULO I**

#### <span id="page-17-0"></span>**1. EL PROBLEMA**

#### <span id="page-17-1"></span>1.1. **Antecedentes del Problema**

<span id="page-17-2"></span>Telefónica es una de las mayores compañías de telecomunicación del mundo por capitalización bursátil y número de clientes. Apoyándose en las mejores redes fijas, móviles y de banda ancha, así como en una oferta innovadora de servicios digitales, la Compañía se está transformando en una 'Telco Digital', lo que le posiciona muy favorablemente para satisfacer las necesidades de sus clientes y capturar el crecimiento en nuevos ingresos. Presente en 21 países y con una base de clientes de más de 327 millones de accesos a servicios, Telefónica tiene una fuerte presencia en España, Europa y Latinoamérica, donde concentra la mayor parte de su estrategia de crecimiento.

Telefónica es una empresa totalmente privada que cuenta con más de 1,5 millones de accionistas directos. Su capital social está dividido en la actualidad en 4.864.341.251 acciones ordinarias que cotizan en el mercado continuo de las bolsas españolas y en las bolsas de Londres, Nueva York, Lima y Buenos Aires. **Telefónica. "NOTA DE PRENSA PRESS RELEASE", (2015).**

El Grupo Telefónica, desde que inició sus operaciones en el Perú, ha invertido más de S/. 25.000 millones en infraestructura de telecomunicaciones para unir con más comunicación a los peruanos y ha pagado más de S/. 9.000 millones en Impuesto a la Renta, siendo uno de los principales contribuyentes del país.

Telefónica del Perú SAA, ha cumplido 22 años creciendo junto con el Perú. Para su mejora gestión la telefónica divide al país (Perú) en tres regiones Norte, centro y sur; a su vez estas regiones están divididas en zonales. El área comercial de gestión al cliente opera bajo la marca Movistar. Su estructura comercial se divide en: área de comercialización de productos y/o servicios, de origen móvil y fijo, enfocado en los segmentos mercados residencial y de negocio.

Los del negocio se miden en forma cualitativa y cuantitativa, los cuales son repartidos entre las 3 regiones, por zonal, por segmento, por Negocio, por producto, por canal y por entidad. Para el caso de la Zonal Tarapoto que se encuentra en la región Norte, se le asignan los objetivos en base al total asignado a la región y las ventas de la zonal en los 03 últimos periodos de los negocio de móviles y fijos.

La zonal Tarapoto cuenta con 7 canales: Agencias fijas y/o móviles, agencias especializadas pyme móviles, Tiendas Franquicias, Grandes superficies (GGSS), Tienda Centro Cobros, Agencias Distribuidora, y puntos terceros; los canales están compuestos por entidades que son un total de 16, de las cuales 3 solo son Negocios móviles, 2 solo Negocios fijos y 11 son negocios convergentes ( fija y móvil); todas estas cuentan con un objetivo mensual de acuerdo a la cuota de asignada a la zonal en productos y servicios de origen móviles que son: Prepago (Combo, M7, CAEQ, Tuenti, Mi numero) y Postpago (Combo, M4, Súper Chip 30-45, Portabilidad) y de origen fijos ( Dúo Banda ancha, Tv, TRIO, Completa tu Trió); en los segmentos residencial y negocio; todo es proceso de asignación de objetivos se realiza en forma manual.

Actualmente asignar objetivos a los canales de distribución es manual mediante el software Excel, con fórmulas y variables de incremento mensual, este proceso toma 1 a 7 días, los objetivos son asignados promediando los 3 últimos meses 20% (n-3) más el 30%(n-2) más el 50%(n-1) todo ello multiplicado por el incremento del objetivo mensual. El proceso se inicia en la carga datos, luego asignar el incremental y subir a la web donde los canales pueden visualizar diariamente, durante la ejecución de este proceso pueden darse errores operativos que tergiversan la información que se presenta a los canales mes a mes.

En el área de gestión al cliente Zonal Tarapoto, para un mejor monitoreo y toma de decisiones elabora el mapa del cumplimiento de objetivos, lo que les permite visualizar el avance y las proyecciones del negocio, por tanto es necesario automatizar el proceso con alguna herramienta tecnológica que lo permita.

#### **1.2 Definición del Problema**

<span id="page-19-0"></span>El proceso de Toma decisiones en el área de gestión al cliente para la asignación de los objetivos a los canales de venta de la zonal San Martín en los productos de móvil y fijo, segmentados como residencial y de negocio, tarda en promedio 4 días, es decir la toma de decisiones para la asignación de objetivos es lenta como se muestra en la figura N°1.

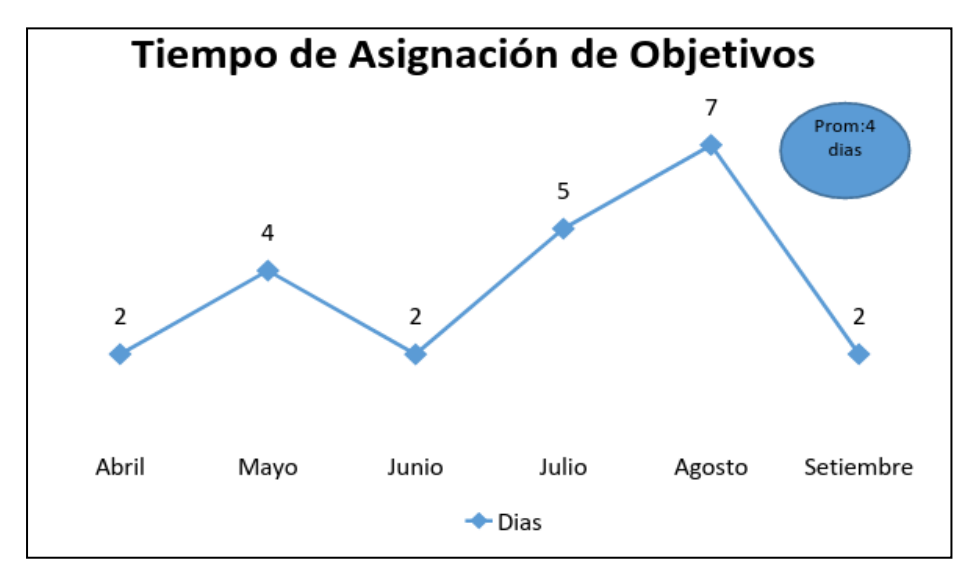

Figura 1: Tiempo de asignación de objetivos

<span id="page-19-1"></span>Fuente: Elaboración Propia

#### **El proceso de Toma decisiones es lento a causa de:**

La asignación de objetivos se realiza en forma manual, la primera semana de cada mes.

La información de las cesiones que se recibe de la central no están filtradas por ende no están limpias incrementándose los tiempos de depuración.

Otra causa es el bajo nivel de uso de tecnologías en el proceso; todo esto trae consigo demora en la asignación de objetivos, construcción de reportes y por tanto grandes posibilidades de errores operativos.

Telefónica del Perú, es una empresa que viene transformando una de sus palancas principales que tiene para este año es ser más simples y tecnológicos, porque nuestra realidad lo exige, en ese sentido es importante contar con un habilitador tecnológico que filtre y limpie la información que contamos para ser más eficientes y eficaces en toma de decisiones en la asignación y cumplimiento de cuota de nuestros canales.

#### **1.3 Formulación del Problema**

<span id="page-20-0"></span>De lo expuesto líneas arriba el problema se expresó de la siguiente manera:

¿En qué medida el uso de la minería de datos puede contribuir en la mejora del proceso de toma decisiones, que ayudará a tomar acciones inmediatas para cumplimiento de objetivos y asignación de los objetivos de los diferentes productos en los canales de telefónica zonal Tarapoto?

#### **1.4. Justificación del Problema**

<span id="page-21-0"></span>En la práctica lo que la investigación pretendió es demostrar que con la implementación de minería de datos en el proceso de asignación de objetivos en el área de gestión al cliente mejora la toma de decisiones.

Con los procesos extracción, transformación y análisis de datos se conocerá mejor al cliente y se tomará mejores decisiones para brindar un mejor servicio.

Además debido al gran volumen de información que contamos en el área de gestión al cliente, existe la necesidad de implementar una herramienta tecnológica que mejore los procesos de toma de decisiones, en el área de gestión al cliente zonal Tarapoto.

#### **1.5. Alcances y Limitaciones**

#### <span id="page-21-2"></span><span id="page-21-1"></span>**1.5.1. Alcance**

El presente estudio abarcó el área de gestión al cliente zonal Tarapoto de Telefónica del Perú SAA, en el proceso de toma decisiones con fines de tomar acciones inmediatas para cumplimiento de objetivos y asignación de los objetivos de los diferentes productos en los canales de telefónica zonal Tarapoto.

#### <span id="page-21-3"></span>**1.5.2. Limitaciones**

Trámites para realizar el experimento de la investigación de la tesis de la aplicación de herramienta de minería de datos es engorrosa debido al tiempo que tomará el permiso por parte del área de ITSEGURIDAD que viene desde España.

#### **2. MARCO TEÓRICO**

#### <span id="page-22-0"></span>**2.1. Antecedentes de la Investigación**

<span id="page-22-1"></span>**Sposito, O, M. (2008). "Aplicación de técnicas de minería de datos para la evaluación del rendimiento académico y la deserción estudiantil".** La evaluación del rendimiento académico y de la deserción estudiantil de los estudiantes del Departamento de Ingeniería e Investigaciones Tecnológicas (DIIT) de la Universidad Nacional de La Matanza (UNLAM). La investigación se realizó aplicando el proceso de descubrimiento de conocimiento sobre los datos de alumnos del periodo 2003 – 2008.

En el presente proyecto se tomaron en cuenta las siguientes variables:

- Datos del estudiante.
- Datos de las carreras del DIIT.
- Datos de los planes de estudio, vigentes y no vigentes, de las carreras.
- Datos de las materias de los planes de estudio.
- Datos de las notas, por carrera, plan de estudio de materia, de los estudiantes.
- Datos de los censos realizados a estudiantes.

**Técnicas de Minería de Datos Aplicada:** Se utilizaron los arboles de decisión implementado la tarea de clasificación bajo el algoritmo J48 (implementación en Weka del algoritmo C4.5) y el FT como algoritmo de minería.

**Herramientas utilizadas:** Ms SQL Server para la generación de un almacén de datos, el software SPSS para realizar un pre procesamiento de los datos y el software Weka (Waikato Environment for knoweledge Analysis) para encontrar un clasificador de rendimiento académico y para detectar los patrones determinantes de la deserción estudiantil.

**Pautsch. J. G. A. (2008). "Minería de Datos aplicada al análisis de la deserción en la carrera de Analista en sistemas de computación".**  Tesis de grado para la licenciatura en sistemas de información. En esta investigación se realizó Minería de Datos sobre el Cubo 04 Desgranamiento, exportado del Sistema de Gestión Académica SIU-Guaraní, provistos por el Ministerio de Educación, Ciencia y Tecnología de la Nación. Se ha experimentado con métodos Supervisados, como la Clasificación y No Supervisados como es el Agrupamiento. El objetivo principal fue maximizar la calidad que los modelos tienen para clasificar y agrupar a los estudiantes, de acuerdo a sus características académicas, factores sociales y demográficos, que han desertado de la Carrera Analista en Sistemas de Computación de la Facultad de Ciencias Exactas, Químicas y Naturales de la Universidad Nacional de Misiones. El proyecto se desarrolló bajo la metodología de libre difusión Crisp-DM y con la herramienta comercial IBM DB2 Warehouse (versión 9.5). Los resultados obtenidos permitieron observar, no sólo los diferentes patrones de los alumnos desertores, sino que también las características de los estudiantes en actividad y egresados. La calidad de los modelos obtenidos a través de la clasificación con árboles de decisión superó a la técnica de agrupamiento a través de la generación de clústeres y ambas han superado ampliamente lo planteado. Si bien los expertos en el estudio de la deserción universitaria han elogiado la capacidad que los modelos tienen para distinguir a cada tipo de alumno, han planteado la necesidad de contemplar más variables socio económicas en el estudio de la deserción.

**Domínguez Gonzales. M**. **(2008). "Minería de Datos y lógica difusa como método para la predicción del abandono escolar de alumnos de institutos de nivel superior privado".** Sistema de predicción para la detección de factores que influyen para el abandono escolar de alumnos que estudian en instituciones privadas de nivel superior. Se utilizó la minería de datos (CRISP-DM) y la lógica finalmente, el sistema de predicción se aplicó a una institución difusa, como técnicas de análisis. El sistema se aplicó en el instituto de universitaria privada en un periodo comprendiendo un ciclo Estudios Superiores del Centro de Chiapas, México para corroborar su funcionamiento.

El objetivo fue desarrollar un sistema de predicción utilizando lógica difusa con la metodología de desarrollo de minería de datos para predecir el abandono escolar de alumnos de institutos de nivel superior privado.

**Técnicas de Minería de Datos Aplicada:** Reglas Difusas con la tarea de Clasificación.

**Herramientas utilizadas:** El sistema de inferencia difuso fue construido en Matlab.

**Altamiranda, L.; Peña, A. M.; Ospino, M.; Volpe, I.; Ortega, D. y Cantillo, E. (2013). "Minería de datos como herramienta para el desarrollo de estrategias de mercadeo B2B en sectores productivos, afines a los colombianos: una revisión de casos", en Sotavento MBA, N° 22, pp. 126-136.** Actualmente se estima que el suministro de datos del mundo se duplica cada 20 meses (Berndt y Clifford, 1996). Lo anterior implica un crecimiento excesivo en el volumen de datos que se maneja tanto en la comunidad científica como en los sectores productivos de la economía, que ha sobrepasado la capacidad humana de analizar, resumir y extraer conocimientos a tales cantidades de datos. Lo anterior, hace necesaria una nueva generación de herramientas capaces de automatizar el análisis de los datos almacenados. El conjunto de estas herramientas lo estudia un nuevo campo de investigación llamado minería de datos (Fayyad et al., 1996).

La minería de datos se ha convertido en una herramienta estratégica para la toma de decisiones de mercadeo, producción, organización y demás factores en la empresa, que de cierta manera la hacen más competitiva. El presente artículo analiza la manera como la minería de datos, una técnica ampliamente relacionada con la investigación de operaciones, incide en el diseño de estrategias de mercadeo B2B, en empresas de sectores industriales. Esta investigación guarda relación directacon proyectos investigativos realizados por la Universidad Autónoma del Caribe, y relacionados con el desarrollo de la competitividad e innovación de los sectores estratégicos del departamento del Atlántico.

#### **2.2. Definición de términos**

#### <span id="page-25-1"></span><span id="page-25-0"></span>**2.2.1. Toma de Decisiones**

Según el libro "Toma de decisiones gerenciales: métodos cuantitativos para la administración" menciona que la toma de decisiones empresariales constituye un proceso de selección entre las diferentes alternativas posibles.

A partir de la elección de una alternativa se podrá pasar al proceso de la planificación de actividades, desarrollo de las estrategias y formulación de programas y presupuestos. Para dirigir eficazmente la pequeña y mediana empresa se necesita utilizar los recursos disponibles de una manera eficiente, al ser los recursos limitados los gerentes deberán tratar de aprovechar todas las oportunidades.

La toma de decisiones se debe realizar en los diferentes niveles de la empresa, esto trae consigo que las decisiones individuales, correspondientes a cada nivel de responsabilidad, afectan de una manera directa al desarrollo de todo el sistema organizativo y condicionan tanto la consecución de los objetivos particulares como la de los objetivos generales o globales. En la siguiente figura se observa las fases de la planificación de toma de decisiones en función del análisis del valor. **Amaya Amaya. J. (2010)**

#### <span id="page-26-0"></span>**2.2.2. Minería de datos**

El gran desarrollo tecnológico de los últimos años ha potenciado el almacenamiento de grandes volúmenes de información. No solo desde el punto de vista del "computador personal" sino también desde el punto de vista de la computación como un conjunto de dispositivos electrónicamente interconectados capaces de soportar el trasporte de grandes cantidades de información en una dirección determinada con el propósito de ser almacenada centraliza o descentralizadamente, o bien desde el punto de vista de redes electrónicas donde desde cada nodo se permite la posibilidad de cargar información en una o más bases de datos.

Al mayor poder de procesamiento y transporte de información se suman los avances tecnológicos en materia de base de datos que soportan "grandes" volúmenes de información de diferentes orígenes y fuentes pudiendo incluir texto, números, imágenes, video, etc.

Estos avances en materia de gran capacidad de almacenamiento de información han dado lugar a la creación de nuevas tecnologías como la Minería de Datos.

Conceptualmente la Minería de Datos o Explotación de Datos, como también será llamada en el presente trabajo, se puede definir como un conjunto de técnicas y herramientas aplicadas al proceso no trivial de extraer y presentar conocimiento implícito, previamente desconocido, potencialmente útil y humanamente comprensible, a partir de grandes conjuntos de datos con motivo de predecir de forma automatizada tendencias y comportamientos y/o descubrir de forma automatizada modelos previamente desconocidos. **Piatetski-Shapiro (1991).**

#### <span id="page-27-0"></span>**2.2.3. Algoritmos 4g**

Las comunicaciones móviles se han convertido, en los últimos años, en uno de los focos principales de las economías nacionales, tanto desde el punto de vista de ingresos generados como inversiones realizadas por los diferentes operadores. Esta creciente importancia se debe a un cambio en la demanda de los servicios y aplicaciones por parte del usuario, empleando sus terminales móviles (tablets, smartphones) como principal punto de acceso a Internet.

Este acceso se realiza a través del servicio de banda ancha móvil MBAS. Para la provisión de este servicio los operadores pueden utilizar tecnologías avanzadas de 3G como High Speed Packet Access (HSPA) así como las futuras 4G, Long Term Evolution (LTE). HSPA se está implementando actualmente en España, LTE está previsto para el 2015, pero, en el actual panorama de crisis, es de vital importancia para los operadores maximizar el rendimiento de su inversión en equipamiento de red.

Para ello se deben realizar estudios comparativos del coste de inversión en la red celular de acceso de ambas tecnologías para diferentes escenarios de tráfico de usuario a nivel nacional. Esto implica la utilización de herramientas software de planificación de redes que incorporen algoritmos precisos de planificación de ambas tecnologías. **Universidad Alcalá, (2016).**

#### <span id="page-28-0"></span>**2.2.4. Olap**

Proporciona un modelo de datos intuitivo y conceptual, para que los usuarios que no tengan experiencia como analistas puedan comprender y relacionar los datos mostrados. Este modelo es llamado análisis multidimensional, siendo habilitado para ver los datos a través de múltiples filtros, o dimensiones.

Los sistemas OLAP organizan los datos directamente como estructuras multidimensionales, incluyendo herramientas fáciles de usar por usuarios para conseguir la información en múltiples y simultáneas vistas dimensionales. OLAP es también rápido para el usuario.

Rápidos tiempos de respuesta permiten que los gerentes y analistas puedan preguntar y resolver más situaciones en un corto período de tiempo. Una dimensión es una vista de los datos categóricamente consistente. Una característica de las dimensiones es la habilidad de hacer slice-and-dice. Slice (rebanada) y dice (cubo) hacen particiones de los datos en una base de datos multidimensional de acuerdo a los valores de ciertas dimensiones.

Otra capacidad inherente en el diseño de OLAP es la rotación y anidamiento (Pivoting-and-Nesting) de las dimensiones. El pivoted permite rotar los datos desde las columnas hasta las filas. También es importante mencionar el concepto de drill, que en los sistemas OLAP tiene un significado muy específico. Drill down es la acción de seleccionar un miembro para ver el siguiente nivel inferior de detalle en la jerarquía. Drill up es seleccionar un miembro para ver el siguiente nivel superior, esto es, una acción de bottom-up. La mecánica o funcionamiento de las interfaces OLAP, especialmente pointing-and-clicking (apuntar y seleccionar) para hacer drill-down dentro de las capas de interés se hace posible por la velocidad con que las consultas son resueltas.

Esta funcionalidad permite por completo a los gerentes y analistas un nuevo proceso para tratar con grandes cantidades de datos, un proceso conocido con el nombre de análisis ad hoc. En resumen, los sistemas OLAP organizan los datos por intersecciones multidimensionales. Esta organización, acompañada por una herramienta de interface para rotar y anidar dimensiones, permite a los usuarios visualizar rápidamente valores en detalle, patrones, variaciones y anomalías en los datos que estarían de otra manera ocultos por un análisis dimensional simple. A mayor número de dimensiones (dentro de los límites razonables), mayor es la profundidad del análisis. VITT.E. (2003).

#### **2.3. Bases teóricas**

#### <span id="page-29-1"></span><span id="page-29-0"></span>**2.3.1. Minería de datos**

La minería de datos es el proceso de detectar la información procesable de los conjuntos grandes de datos. Utiliza el análisis matemático para deducir los patrones y tendencias que existen en los datos. Normalmente, estos patrones no se pueden detectar mediante la exploración tradicional de los datos porque

las relaciones son demasiado complejas o porque hay demasiado datos.

Estos patrones y tendencias se pueden recopilar y definir como un modelo de minería de datos. Los modelos de minería de datos se pueden aplicar en escenarios como los siguientes:

- **Pronóstico**: cálculo de las ventas y predicción de las cargas del servidor o del tiempo de inactividad del servidor.
- **Riesgo y probabilidad**: elección de los mejores clientes para la distribución de correo directo, determinación del punto de equilibrio probable para los escenarios de riesgo, y asignación de probabilidades a diagnósticos y otros resultados.
- **Recomendaciones:** determinación de los productos que se pueden vender juntos y generación de recomendaciones.
- **Búsqueda de secuencias**: análisis de los artículos que los clientes han introducido en el carrito de la compra y predicción de posibles eventos.
- **Agrupación**: distribución de clientes o eventos en grupos de elementos relacionados, y análisis y predicción de afinidades.

El siguiente diagrama describe las relaciones existentes entre cada paso del proceso y las tecnologías de Microsoft SQL Server que se pueden usar para completar cada paso.

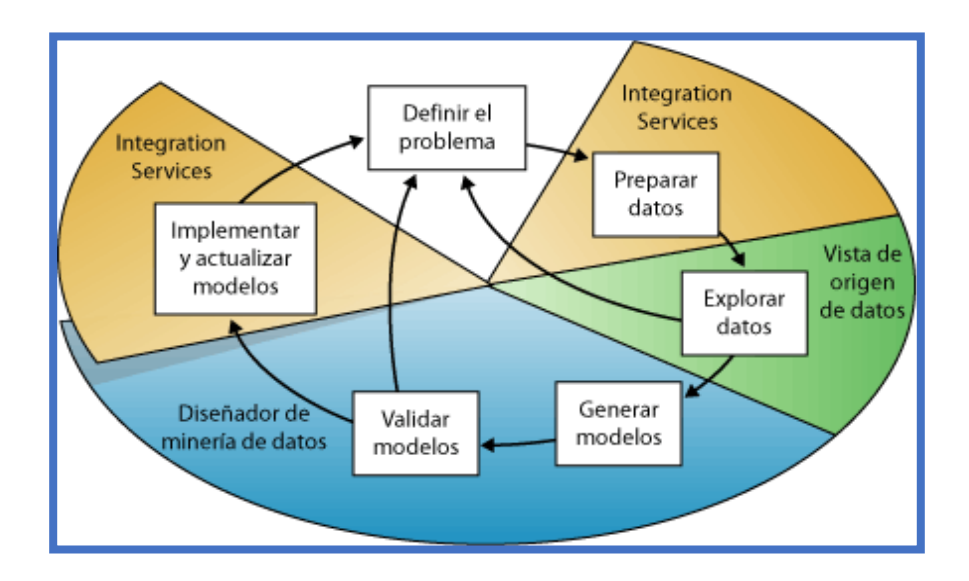

Figura 2: Interrelación de Pasos de la minería de Datos Fuente[: https://msdn.microsoft.com.](https://msdn.microsoft.com/)

<span id="page-31-0"></span>El proceso que se ilustra en el diagrama es cíclico, lo que significa que la creación de un modelo de minería de datos es un proceso dinámico e iterativo. Una vez que ha explorado los datos, puede que descubra que resultan insuficientes para crear los modelos de minería de datos adecuados y que, por tanto, debe buscar más datos.

O bien, puede generar varios modelos y descubrir entonces que no responden adecuadamente al problema planteado cuando los definió y que, por tanto, debe volver a definir el problema.

Es posible que deba actualizar los modelos una vez implementados debido a que haya más datos disponibles. Puede que haya que repetir cada paso del proceso muchas veces para crear un modelo adecuado.

#### **Definir el problema:**

El primer paso del proceso de minería de datos, tal como se resalta en el siguiente diagrama, consiste en definir claramente el problema y considerar formas de usar los datos para proporcionar una respuesta para el mismo.

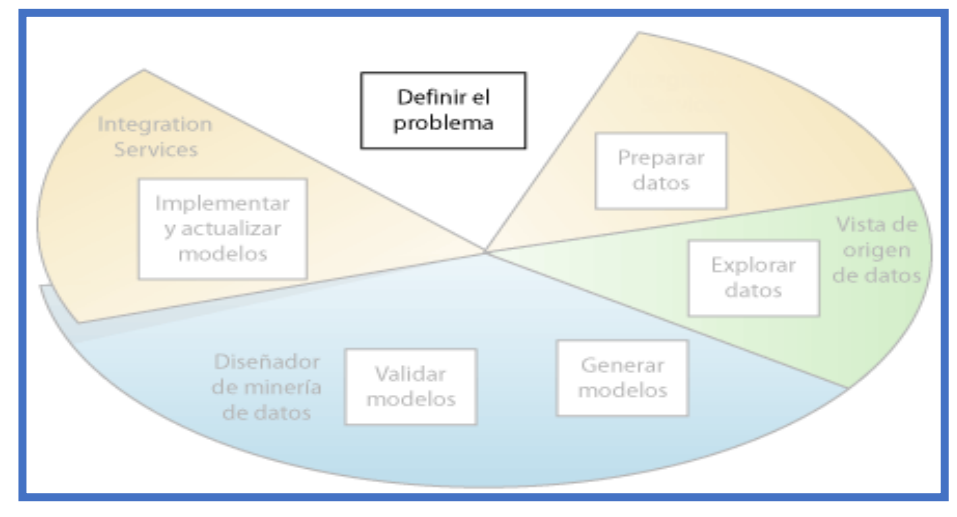

 Figura 3: Interrelación de Pasos de la minería de Datos Fuente: [https://msdn.microsoft.com](https://msdn.microsoft.com/)

<span id="page-32-0"></span>Este paso incluye analizar los requisitos empresariales, definir el ámbito del problema, definir las métricas por las que se evaluará el modelo y definir los objetivos concretos del proyecto de minería de datos. Estas tareas se traducen en preguntas como las siguientes:

¿Qué está buscando? ¿Qué tipos de relaciones intenta buscar?

¿Refleja el problema que está intentando resolver las directivas o procesos de la empresa? ¿Desea realizar predicciones a partir del modelo de minería de datos o solamente buscar asociaciones y patrones interesantes? ¿Qué resultado o atributo desea predecir? ¿Qué tipo de datos tiene y qué tipo de información hay en cada columna? En caso de que haya varias tablas, ¿cómo se relacionan? ¿Necesita limpiar, agregar o procesar los datos antes de poder usarlos? ¿Cómo se distribuyen los datos? ¿Los datos son estacionales? ¿Los datos representan con precisión los procesos de la empresa?

Para responder a estas preguntas, puede que deba dirigir un estudio de disponibilidad de datos para investigar las necesidades de los usuarios de la empresa con respecto a los datos disponibles. Si los datos no abarcan las necesidades de los usuarios, podría tener que volver a definir el proyecto.

También debe considerar las maneras en las que los resultados del modelo se pueden incorporar en los indicadores de rendimiento clave (KPI) que se utilizan para medir el progreso comercial.

#### **Preparar los datos**

El segundo paso del proceso de minería de datos, como se indica en el siguiente diagrama, consiste en consolidar y limpiar los datos identificados en el paso [Definir el problema.](https://msdn.microsoft.com/es-es/library/ms174949(v=sql.120).aspx#DefiningTheProblem)

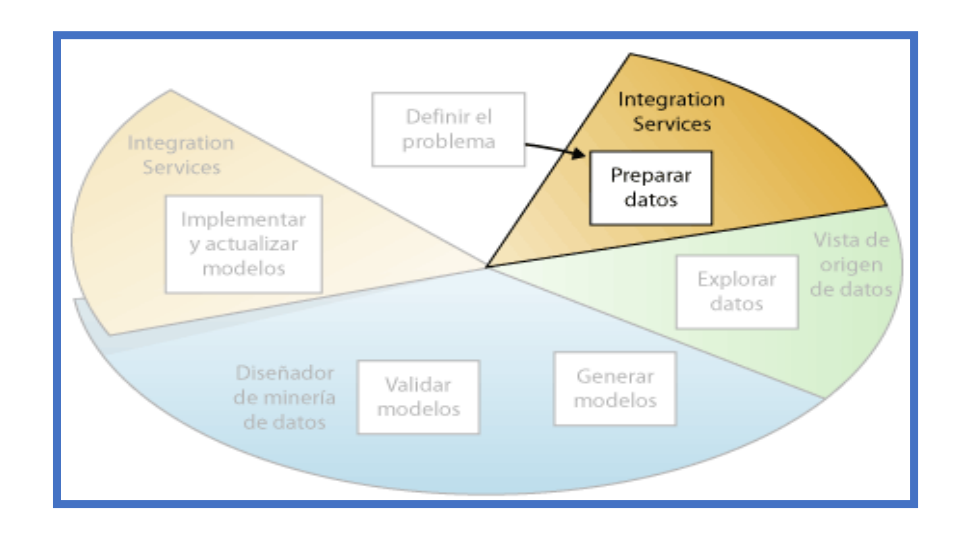

<span id="page-33-0"></span>Figura 4: Primer Paso de la minería de Datos; Definir el Problema Fuente: [https://msdn.microsoft.com](https://msdn.microsoft.com/)

Los datos pueden estar dispersos en la empresa y almacenados en formatos distintos; también pueden contener incoherencias como entradas que faltan o incorrectas. Por ejemplo, los datos pueden mostrar que un cliente adquirió un producto incluso antes que se ofreciera en el mercado o que el cliente compra regularmente en una tienda situada a 2.000 kilómetros de su casa.

La limpieza de datos no solamente implica quitar los datos no válidos o interpolar valores que faltan, sino también buscar las correlaciones ocultas en los datos, identificar los orígenes de datos que son más precisos y determinar qué columnas son las más adecuadas para el análisis. Por ejemplo, ¿debería utilizar la fecha de envío o la fecha de pedido? ¿Qué influye más en las ventas: la cantidad, el precio total o un precio con descuento? Los datos incompletos, los datos incorrectos y las entradas que parecen independientes, pero que de hecho están estrechamente correlacionadas, pueden influir en los resultados del modelo de maneras que no espera.

Es importante tener en cuenta que los datos que se usan para la minería de datos no necesitan almacenarse en un cubo de procesamiento analítico en línea (OLAP), ni siquiera en una base de datos relacional, aunque puede usar ambos como orígenes de datos. Puede realizar minería de datos mediante cualquier origen de datos definido como origen de datos de Analysis Services. Por ejemplo, archivos de texto, libros de Excel o datos de otros proveedores externos. Para más información, consulte [Tipos de orígenes de datos admitidos \(SSAS](https://msdn.microsoft.com/es-es/library/ms175608(v=sql.120).aspx)  [multidimensional\).](https://msdn.microsoft.com/es-es/library/ms175608(v=sql.120).aspx)

#### **Explorar los datos**

El tercer paso del proceso de minería de datos, como se resalta en el siguiente diagrama, consiste en explorar los datos preparados.

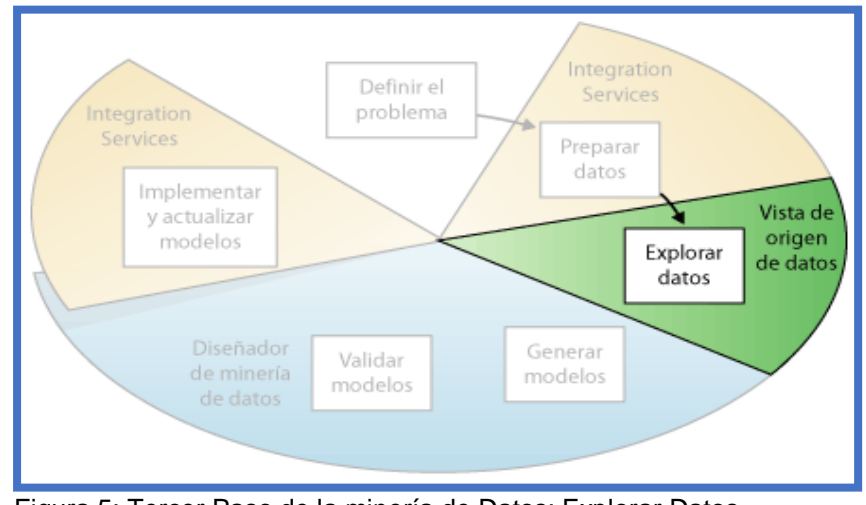

Figura 5: Tercer Paso de la minería de Datos; Explorar Datos Fuente: [https://msdn.microsoft.com](https://msdn.microsoft.com/)

<span id="page-35-0"></span>Debe conocer los datos para tomar las decisiones adecuadas al crear los modelos de minería de datos. Entre las técnicas de exploración se incluyen calcular los valores mínimos y máximos, calcular la media y las desviaciones estándar, y examinar la distribución de los datos.

Por ejemplo, al revisar el máximo, el mínimo y los valores de la media se podrían determinar que los datos no son representativos de los clientes o procesos de negocio, y que por consiguiente debe obtener más datos equilibrados o revisar las suposiciones que son la base de sus expectativas.

Las desviaciones estándar y otros valores de distribución pueden proporcionar información útil sobre la estabilidad y exactitud de los resultados. Una desviación estándar grande puede indicar
que agregar más datos podría ayudarle a mejorar el modelo. Los datos que se desvían mucho de una distribución estándar se podrían sesgar o podrían representar una imagen precisa de un problema de la vida real, pero dificultar el ajustar un modelo a los datos.

Al explorar los datos para conocer el problema empresarial, puede decidir si el conjunto de datos contiene datos defectuosos y, a continuación, puede inventar una estrategia para corregir los problemas u obtener una descripción más profunda de los comportamientos que son típicos de su negocio.

### **Generar modelos**

El cuarto paso del proceso de minería de datos, como se resalta en el siguiente diagrama, consiste en generar el modelo o modelos de minería de datos. Usará los conocimientos adquiridos en el paso [Explorar los datos](https://msdn.microsoft.com/es-es/library/ms174949(v=sql.120).aspx#ExploringData) para definir y crear los modelos.

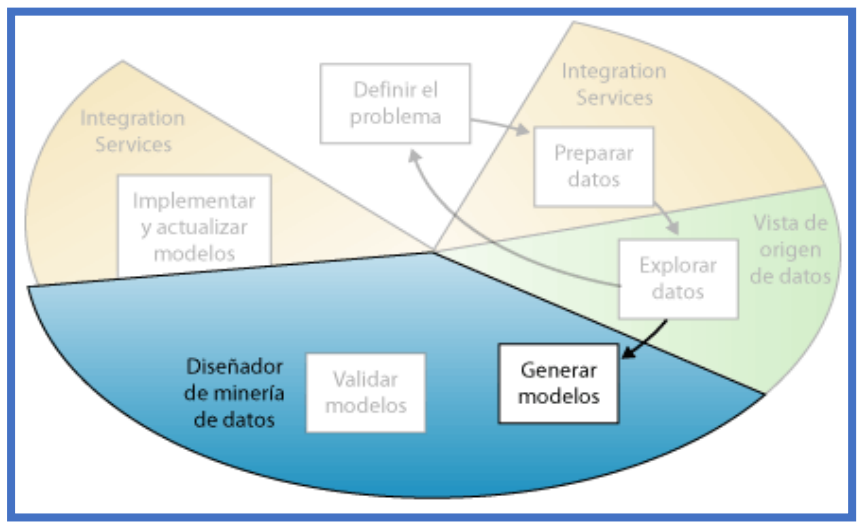

Figura 6: Cuarto Paso de la minería de Datos; Generar Modelos

Fuente: https://msdn.microsoft.com

Deberá definir qué columnas de datos desea que se usen; para ello, creará una estructura de minería de datos. La estructura de minería de datos se vincula al origen de datos, pero en realidad no contiene ningún dato hasta que se procesa. Al procesar la estructura de minería de datos, Analysis Services genera agregados y otra información estadística que se puede usar para el análisis. Cualquier modelo de minería de datos que esté basado en la estructura puede utilizar esta información. Para obtener más información acerca de cómo se relacionan las estructuras de minería de datos con los modelos de minería de datos, vea [Arquitectura lógica \(Analysis Services -](https://msdn.microsoft.com/es-es/library/bb510508(v=sql.120).aspx) Minería de [datos\).](https://msdn.microsoft.com/es-es/library/bb510508(v=sql.120).aspx)

Antes de procesar la estructura y el modelo, un modelo de minería de datos simplemente es un contenedor que especifica las columnas que se usan para la entrada, el atributo que está prediciendo y parámetros que indican al algoritmo cómo procesar los datos. El procesamiento de un modelo a menudo se denomina *entrenamiento*. El entrenamiento hace referencia al proceso de aplicar un algoritmo matemático concreto a los datos de la estructura para extraer patrones.

Los patrones que encuentre en el proceso de entrenamiento dependerán de la selección de los datos de entrenamiento, el algoritmo que elija y cómo se haya configurado el algoritmo.SQL Server 2014 contiene muchos algoritmos diferentes. Cada uno está preparado para un tipo diferente de tarea y crea un tipo distinto de modelo. Para obtener una lista de los algoritmos proporcionados en SQL Server 2014, vea [Algoritmos de minería](https://msdn.microsoft.com/es-es/library/ms175595(v=sql.120).aspx)  [de datos \(Analysis Services: Minería de datos\).](https://msdn.microsoft.com/es-es/library/ms175595(v=sql.120).aspx)

También puede utilizar los parámetros para ajustar cada algoritmo y puede aplicar filtros a los datos de entrenamiento para utilizar un subconjunto de los datos, creando resultados diferentes. Después de pasar los datos a través del modelo, el objeto de modelo de minería de datos contiene los resúmenes y modelos que se pueden consultar o utilizar para la predicción.

Puede definir un modelo nuevo mediante el Asistente para minería de datos de Herramientas de datos de SQL Server o con el lenguaje DMX (Extensiones de minería de datos). Para obtener más información sobre cómo utilizar el Asistente para minería de datos, vea [Asistente para minería de datos \(Analysis](https://msdn.microsoft.com/es-es/library/ms175645(v=sql.120).aspx)  Services - [Minería de datos\).](https://msdn.microsoft.com/es-es/library/ms175645(v=sql.120).aspx) Para obtener más información sobre cómo utilizar DMX, vea [Referencia de Extensiones de](https://msdn.microsoft.com/es-es/library/ms132058(v=sql.120).aspx)  [minería de datos \(DMX\).](https://msdn.microsoft.com/es-es/library/ms132058(v=sql.120).aspx)

Es importante recordar que siempre que los datos cambian, debe actualizar la estructura y el modelo de minería de datos. Al actualizar una estructura de minería de datos volviéndola a procesar, Analysis Services recupera los datos del origen, incluido cualquier dato nuevo si el origen se actualiza dinámicamente, y vuelve a rellenar la estructura de minería de datos. Si tiene modelos que están basados en la estructura, puede elegir actualizar estos, lo que significa que se vuelven a entrenar con los nuevos datos, o pueden dejar los modelos tal cual. Para más información, consulte [Requisitos y](https://msdn.microsoft.com/es-es/library/ms176135(v=sql.120).aspx)  [consideraciones de procesamiento \(minería de datos\).](https://msdn.microsoft.com/es-es/library/ms176135(v=sql.120).aspx)

### **Explorar y validar los modelos**

El quinto paso del proceso de minería de datos, como se resalta en el siguiente diagrama, consiste en explorar los modelos de minería de datos que ha generado y comprobar su eficacia.

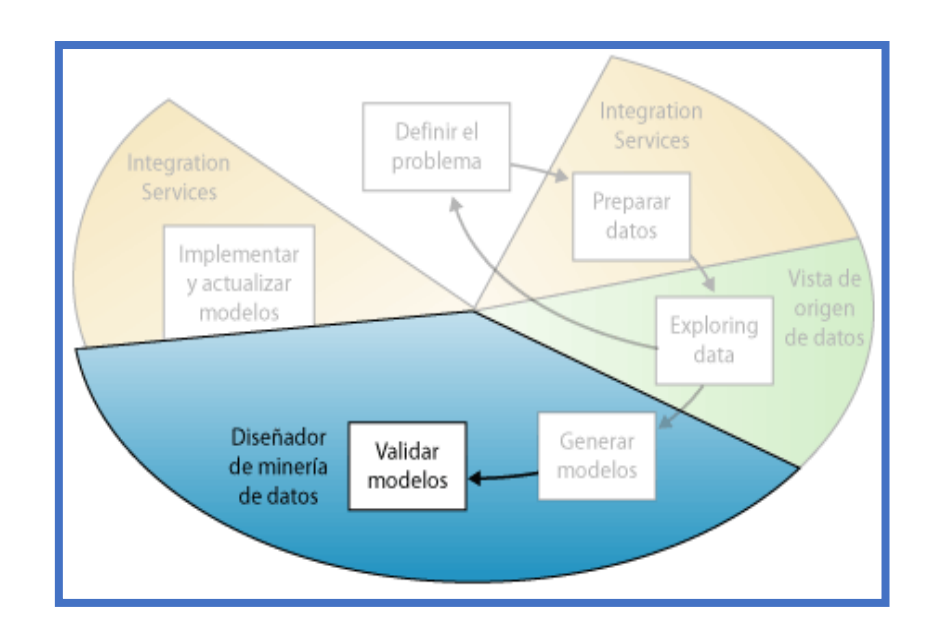

Figura 7: Quinto Paso de la minería de Datos; Validar Modelos Fuente: https://msdn.microsoft.com

Antes de implementar un modelo en un entorno de producción, es aconsejable probar si funciona correctamente. Además, al generar un modelo, normalmente se crean varios con configuraciones diferentes y se prueban todos para ver cuál ofrece los resultados mejores para su problema y sus datos.

Analysis Services proporciona herramientas que ayudan a separar los datos en conjuntos de datos de entrenamiento y pruebas, para que pueda evaluar con precisión el rendimiento de todos los modelos en los mismos datos. El conjunto de datos de entrenamiento se utiliza para generar el modelo y el conjunto de datos de prueba para comprobar la precisión del modelo mediante la creación de consultas de predicción. En SQL Server 2014 Analysis Services (SSAS), estas particiones se pueden hacer automáticamente mientras se genera el modelo de minería de datos. Para más información, consulte [Prueba y validación](https://msdn.microsoft.com/es-es/library/ms174493(v=sql.120).aspx)  [\(minería de datos\).](https://msdn.microsoft.com/es-es/library/ms174493(v=sql.120).aspx)

Puede explorar las tendencias y patrones que los algoritmos detectan mediante los visores del diseñador de minería de datos de Herramientas de datos de SQL Server. Para más información, consulte [Visores de modelos de minería de datos.](https://msdn.microsoft.com/es-es/library/ms174580(v=sql.120).aspx) También puede comprobar si los modelos crean predicciones correctamente mediante herramientas del diseñador como el gráfico de mejora respecto al modelo predictivo y la matriz de clasificación. Para comprobar si el modelo es específico de sus datos o se puede utilizar para realizar inferencias en la población general, puede utilizar la técnica estadística denominada *validación cruzada* para crear automáticamente subconjuntos de los datos y probar el modelo con cada uno. Para más información, consulte [Prueba y validación \(minería de datos\).](https://msdn.microsoft.com/es-es/library/ms174493(v=sql.120).aspx)

Si ninguno de los modelos que ha creado en el paso [Generar](https://msdn.microsoft.com/es-es/library/ms174949(v=sql.120).aspx#BuildingModels)  [modelos](https://msdn.microsoft.com/es-es/library/ms174949(v=sql.120).aspx#BuildingModels) funciona correctamente, puede que deba volver a un paso anterior del proceso y volver a definir el problema o volver a investigar los datos del conjunto de datos original.

#### **Implementar y actualizar los modelos**

El último paso del proceso de minería de datos, como se resalta en el siguiente diagrama, consiste en implementar los modelos que funcionan mejor en un entorno de producción.

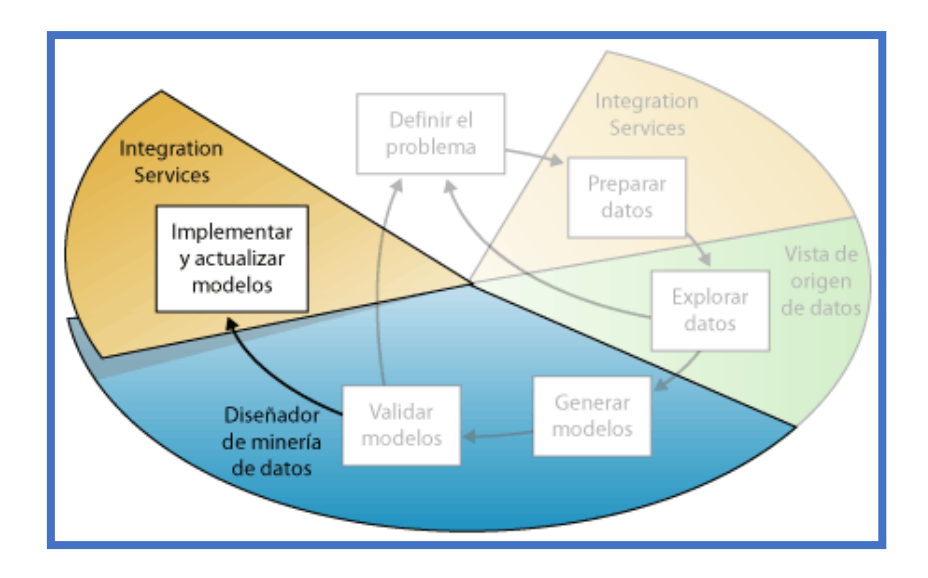

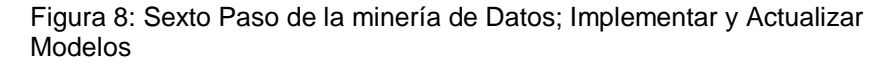

Fuente: https://msdn.microsoft.com

Una vez que los modelos de minería de datos se encuentran en el entorno de producción, puede llevar acabo diferentes tareas, dependiendo de sus necesidades. Las siguientes son algunas de las tareas que puede realizar:

Use los modelos para crear predicciones que luego podrá usar para tomar decisiones comerciales.SQL Server pone a su disposición el lenguaje DMX, que podrá usar para crear consultas de predicción, y el Generador de consultas de predicción, que le ayudará a generar las consultas. Para más información, consulte [Referencia de Extensiones de minería de](https://msdn.microsoft.com/es-es/library/ms132058(v=sql.120).aspx)  [datos \(DMX\).](https://msdn.microsoft.com/es-es/library/ms132058(v=sql.120).aspx)

Crear consultas de contenido para recuperar estadísticas, reglas o fórmulas del modelo. Para más información, consulte [Consultas de minería de datos.](https://msdn.microsoft.com/es-es/library/bb522459(v=sql.120).aspx)

Incrustar la funcionalidad de minería de datos directamente en una aplicación. Puede incluir Objetos de administración de análisis (AMO), que contiene un conjunto de objetos que la aplicación pueda utilizar para crear, cambiar, procesar y eliminar estructuras y modelos de minería de datos. También puede enviar mensajes XML for Analysis (XMLA) directamente a una instancia de Analysis Services.

Actualizar los modelos después de la revisión y análisis. Cualquier actualización requiere que vuelve a procesar los modelos. Para más información, consulte [Procesar objetos de](https://msdn.microsoft.com/es-es/library/cc645741(v=sql.120).aspx)  [minería de datos.](https://msdn.microsoft.com/es-es/library/cc645741(v=sql.120).aspx)

Actualizar dinámicamente los modelos, cuando entren más datos en la organización, y realizar modificaciones constantes para mejorar la efectividad de la solución debería ser parte de la estrategia de implementación. Para obtener más información, consulte [Administración de las soluciones y los objetos de](https://msdn.microsoft.com/es-es/library/bb522447(v=sql.120).aspx)  [minería de datos.](https://msdn.microsoft.com/es-es/library/bb522447(v=sql.120).aspx)

### **2.3.2. Datos, información y conocimiento**

#### **Datos:**

Los datos son en esencia números o texto que puede ser procesado en una computadora, en la actualidad las organizaciones acumulan grandes cantidades de datos en distintos formatos y en distintas bases de datos, entre las que se incluyen datos operacionales o transaccionales en las que se almacenan costos, ventas, inventarios, contabilidad, etc. **Rodrigo, C. (2006).**

### **Información**

Los patrones, asociaciones o relaciones entre los datos proporcionan información, por ejemplo el análisis de transacciones de un punto de venta nos pueden dar información sobre qué cantidad de productos se han vendido y durante cuánto tiempo. **Rodrigo, C. (2006).**

### **Conocimiento**

La información puede ser convertida en conocimiento partiendo de patrones históricos. **Rodrigo, C. (2006).**

### **2.3.3. Predicción (Forecasting)**

Una vez descubiertas reglas importantes, estas pueden ser utilizadas para estimar algunas variables de salida. Puede ser en el caso de secuencias en el tiempo, o bien en la identificación e interrupción a tiempo, de una futura mala experiencia de crédito. En esta tarea, se complementan las técnicas estadísticas tradicionales con aquellas provenientes de la inteligencia artificial. Conceptos adaptativos como los algoritmos genéticos y las redes neuronales, permiten realizar predicciones más acertadas, especialmente en casos de gran complejidad y con relaciones internas. **Slide share. (2007).** 

### **2.3.4. Interpretación y evaluación**

Finalmente se procede a su validación, comprobando que las conclusiones son válidas y satisfactorias. En el caso de haber obtenido varios modelos mediante el uso de distintas técnicas, se deben comparar los modelos en busca de aquel que se ajuste mejor al problema. Si ninguno de los modelos alcanza los resultados esperados, se alterará alguno de los procesos anteriores en busca de nuevos modelos.

## **2.4. Hipótesis**

## **2.4.1. Hipótesis Alterna**

Con la aplicación de la herramienta de MINERIA DE DATOS se mejorará el proceso de toma decisiones en el área de gestión al cliente de telefónica del Perú zonal Tarapoto.

## **2.4.2. Hipótesis Nula**

Con la aplicación de la herramienta de MINERIA DE DATOS no se mejorará el proceso de toma decisiones en el área de gestión al cliente de telefónica del Perú zonal Tarapoto.

## **2.5. Sistema de variables**

- Variable Independiente ========= Minería de Datos.
- Variable Dependiente ========== Toma de Decisiones.

## **2.6. Escala de medición**

**Tabla 1: cuadro de indicadores según variables**

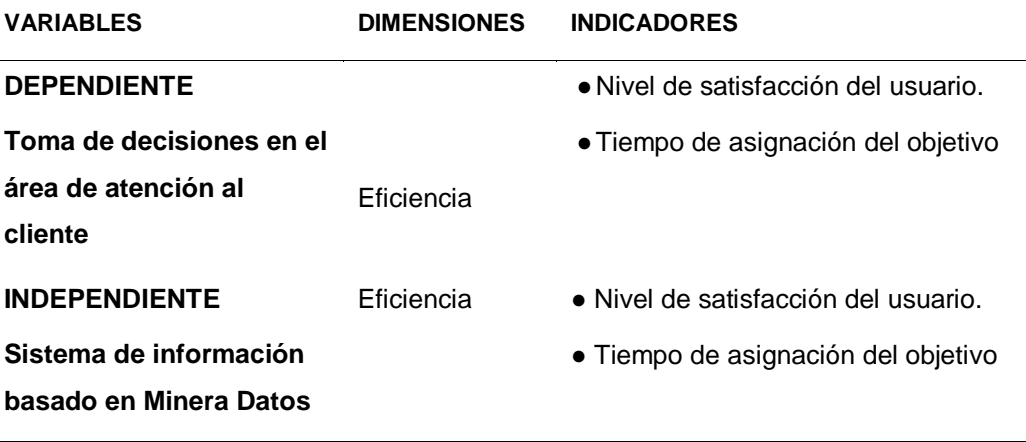

**Fuente: Elaboración propia**

## **2.7. Objetivos**

## **2.7.1. General**

Determinar el efecto del uso de minería de datos en la toma de decisiones en el área de gestión al cliente de telefónica del Perú zonal Tarapoto

## **2.7.2. Específico**

- Analizar el proceso de toma de decisiones en el área de gestión al cliente.
- Diseñar e Implementar el sistema con herramientas de minería de datos.
- Medir los resultados en el proceso de toma de decisiones con el uso del aplicativo con minería de datos.

# **CAPITULO II**

## **2. MATERIALES Y METODOS**

## **2.1. Universo y muestra**

### **2.1.1. Universo**

El universo se considera a todo el personal que toma decisiones en el área de Gestión de atención al cliente zonal Tarapoto de telefónica del Perú SAA.

## **2.1.2. Muestra**

Por ser la población muy pequeña el universo poblacional es el mismo que la muestra.

### **2.2. Universo y muestra**

El correspondiente de la oficina de gestión al cliente de la zonal Tarapoto, de telefónica del Perú ubicada en la jurisdicción de la Provincia y Departamento de San Martín y específicamente en el Distrito de Tarapoto.

## **2.3. Diseño de investigación**

Se realizará a través del proceso de comparación como se explica líneas abajo:

## Comparar (antes-después)

Es la comparación de un mismo grupo antes y después de un periodo de seguimiento (observacional) o de una intervención (experimental); a fin de verificar los cambios producidos en la variable de estudio; corresponden a estudios longitudinales. Estas comparaciones pueden ser de individuo a individuo o poblacionales.

Estadísticos de prueba: T student. para muestras relacionadas si la variable aleatoria es numérica.

Ho: No existe variación entre las medidas antes y después.

H1: Existe variación entre las medidas antes y después.

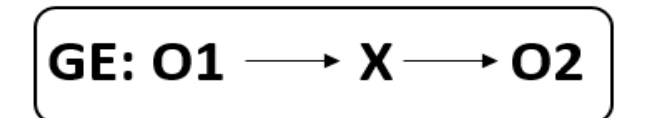

Figura 9: Diseño de la investigación

Fuente: Elaboración propia

### **DONDE:**

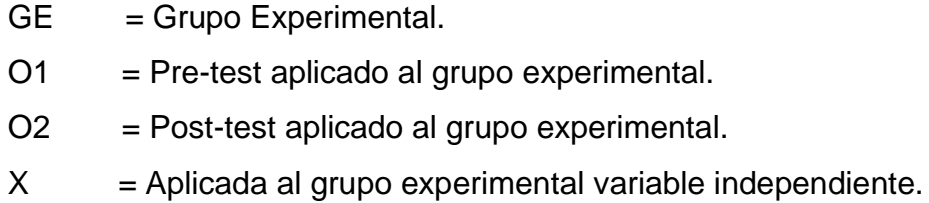

## **2.4. Procedimiento y Técnicas**

### **2.4.1. Procedimientos**

Para mayor precisión, los datos obtenidos fueron ordenados y procesados con la ayuda del software estadístico SPSS. Se elaboraron cuadros descriptivos para presentar los datos obtenidos por cada variable e indicador después de la experimentación.

### **2.4.2. Técnicas**

Se utilizaron fuentes primarias pues lo datos sobre las variables se obtuvieron directamente de las unidades de análisis mediante la observación directa, además de los datos generados por el sistema con minera de datos del proceso de toma de decisiones en el área de gestión al cliente de la telefónica del Perú zonal Tarapoto.

Las técnicas que se usaron son los siguientes:

### **Tabla 2: Técnicas de recolección de datos**

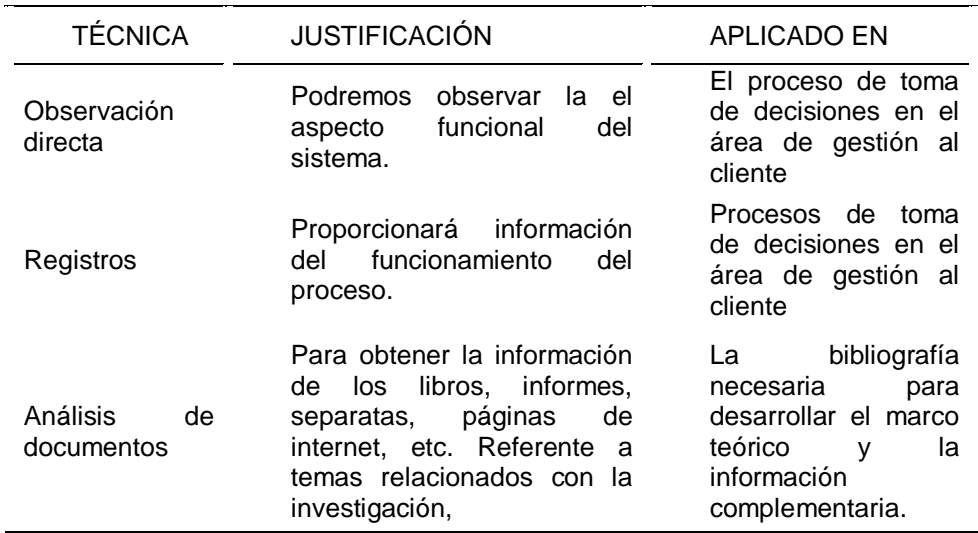

**Fuente: Elaboración propia**

Instrumentos de recolección de datos:

### **Tabla 3: Instrumentos de recolección de datos**

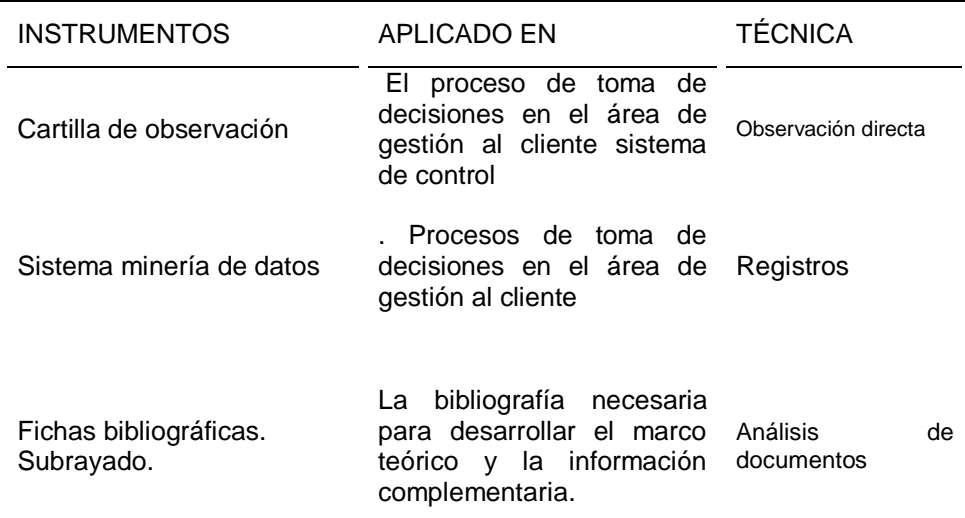

## **3.4.3. Instrumentos de procesamiento de datos**

Para mayor precisión, los datos obtenidos serán ordenados y procesados con la ayuda del software estadístico SPSS.

Se elaborarán cuadros descriptivos para presentar los datos obtenidos por cada variable e indicador después de la experimentación.

## **3.5. Prueba de hipótesis**

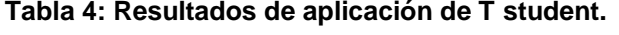

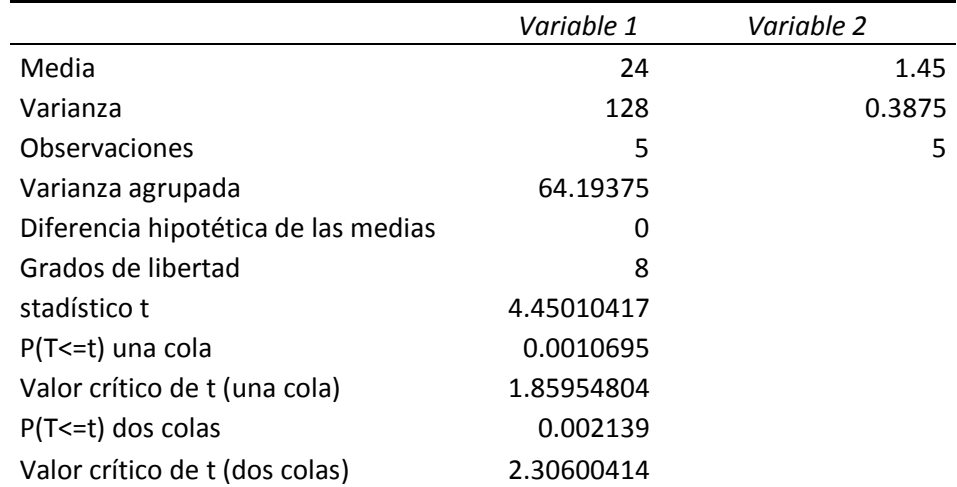

**Fuente: Elaboración propia.**

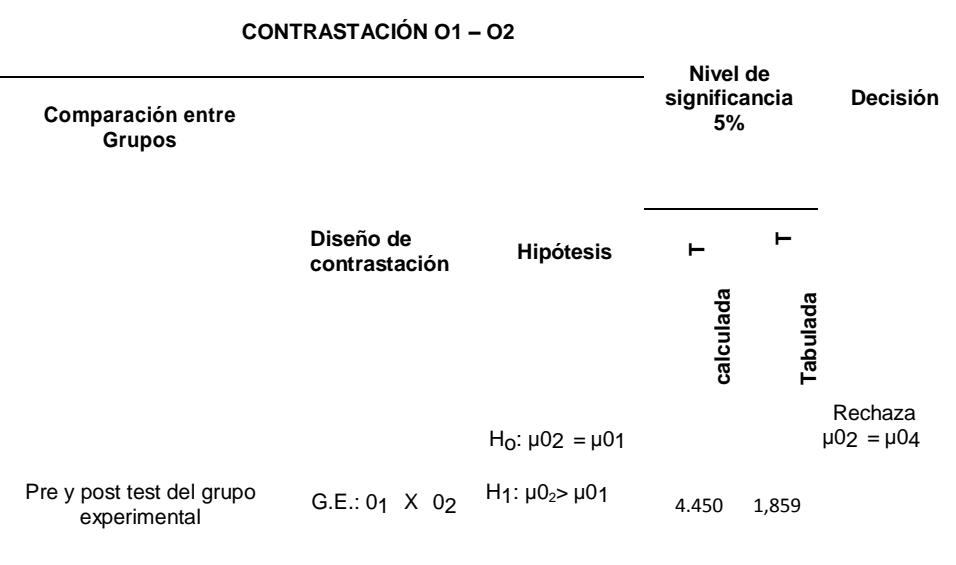

**Tabla 5: Influencia de la uso de la minería de datos en la toma de decisiones en el área de gestión al cliente.** 

Fuente: Elaboración propia.

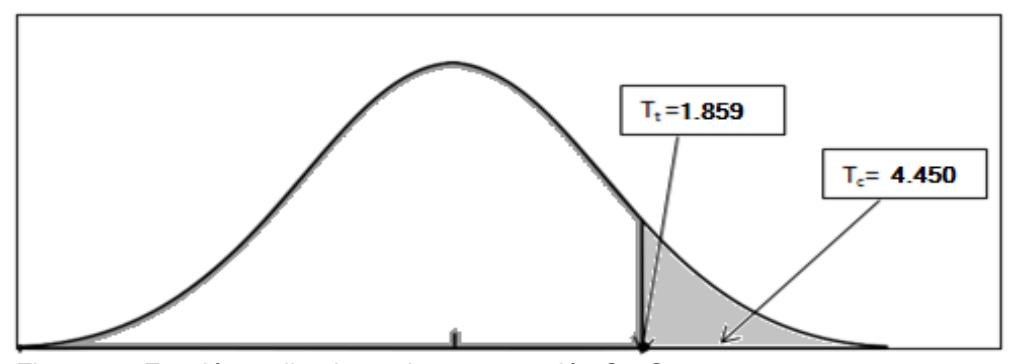

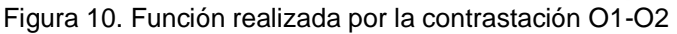

Fuente: Elaboración propia.

### **Interpretación**

El análisis corresponde a la medición  $(O_1 - O_2)$  para la comparación de los tiempos promedios en asignación de objetivos entre el pre test post test del grupo experimental. El valor de t calculada  $(t_k: 4.450)$  es mayor al valor dey t tabulada ( $t_f$ : 1,859), en la prueba unilateral de cola a la derecha, ubicándose en la región de rechazo. Por consiguiente se rechaza la hipótesis nula, es decir, e l promedio de asignación de objetivos en el pre test son significativamente mayores a los del post test del grupo experimental. Según este análisis con el uso de la minería de datos se ha mejorado el proceso de toma de decisiones en el área de gestión al cliente.

## **CAPITULO III**

## **3. RESULTADOS Y DISCUSIONES**

## **3.1. RESULTADOS**

● Análisis del proceso de toma de decisiones en el área de gestión al cliente.

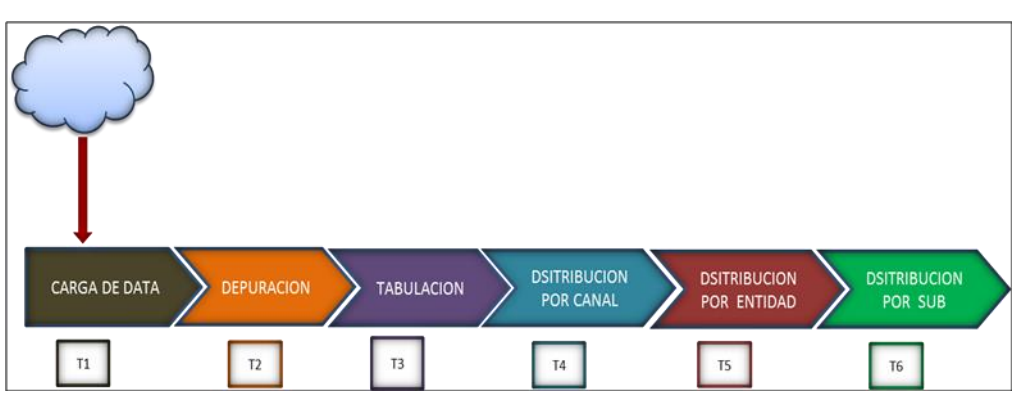

MODELO DE PROCESOS

Figura 11: Análisis del proceso de toma de decisiones en el área de gestión al cliente. Fuente: Elaboración propia.

**Interpretación**: El proceso de asignación de objetivos inicia con la carga de data de nube después depuramos los datos para solo quedarnos con datos que corresponden a la zonal, posterior a ello trabajamos esa data depurada en el proceso de tabulación significa la cantidad de objetivo que debemos asignar por canal y sus entidades y sub entidades.

# ¿ COMO EVALUA UD. LA RAPIDEZ DEL PROCESAMIENTO DE LA INFORMACION?  $\overline{3}$  $\mathbf 1$ MUY BUENO **BUENO** REGULAR MALO MUY MALO

**RESULTADOS DE LAS ENCUESTAS ANTES DE UTILIZAR EL PROGRAMA:**

Fuente: Elaboración propia

**Interpretación:** En esta primera pregunta se realizó con la finalidad de conocer con exactitud qué opinan los usuarios respecto a la rapidez del procesamiento antes de aplicar la minería de datos, obteniendo como resultado que el 75% de la muestra define como regular y el 25% como malo.

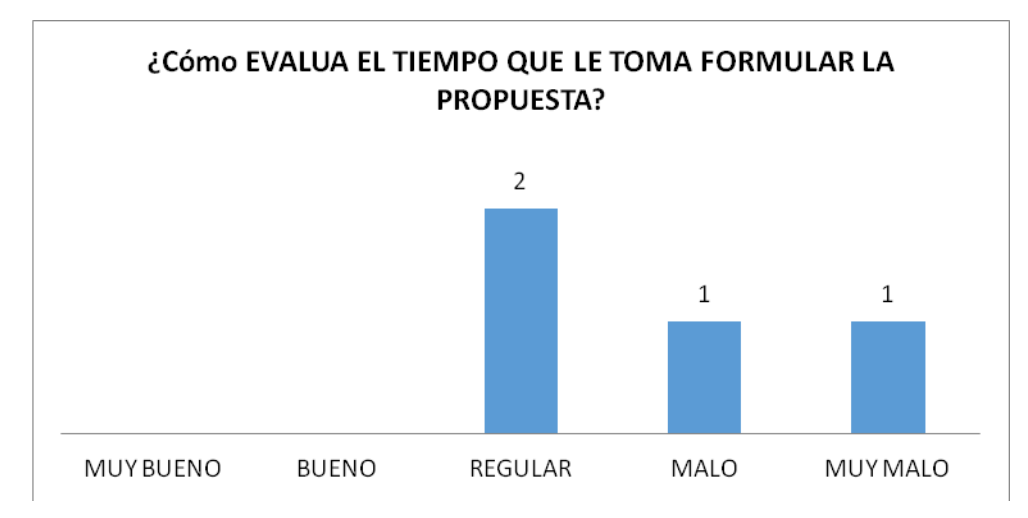

Figura 13: Evaluación del tiempo que le toma formular la propuesta.

Fuente: Elaboración propia

Figura 12: Evaluación de la rapidez del procesamiento de la información.

**Interpretación:** En esta pregunta se realizo con la finalidad de conocer con exactitud el tiempo que toma a los usuarios formular una propuesta u objetivo antes de aplicar la minería de datos, obteniendo como resultado que el 50% de la muestra define como regular y el 25% como malo y 25% muy malo.

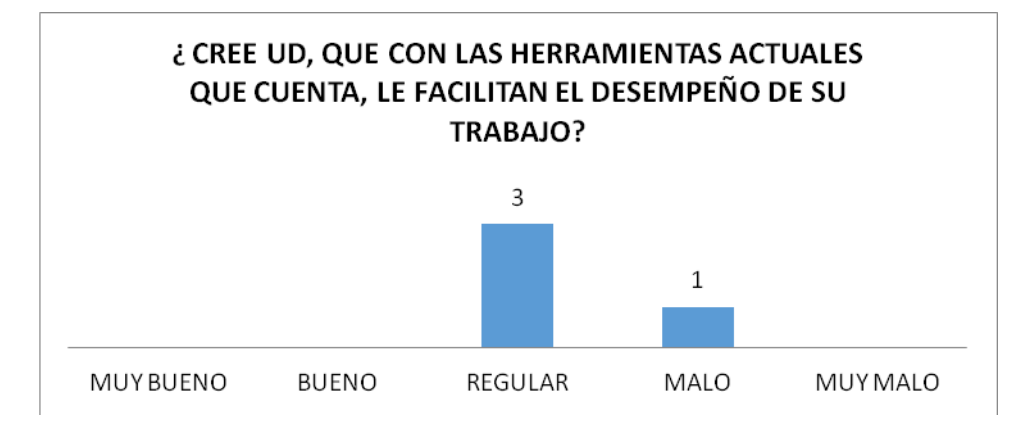

Figura 14: Percepción en el desempeño del trabajo con las actuales herramientas. Fuente: Elaboración propia

**Interpretación:** En esta pregunta se realizo con la finalidad de conocer con exactitud la percepción en el desempeño de su trabajo las herramientas que utilizan, antes de aplicar la minería de datos, obteniendo como resultado que el 75% de la muestra define como regular y el 25% como malo.

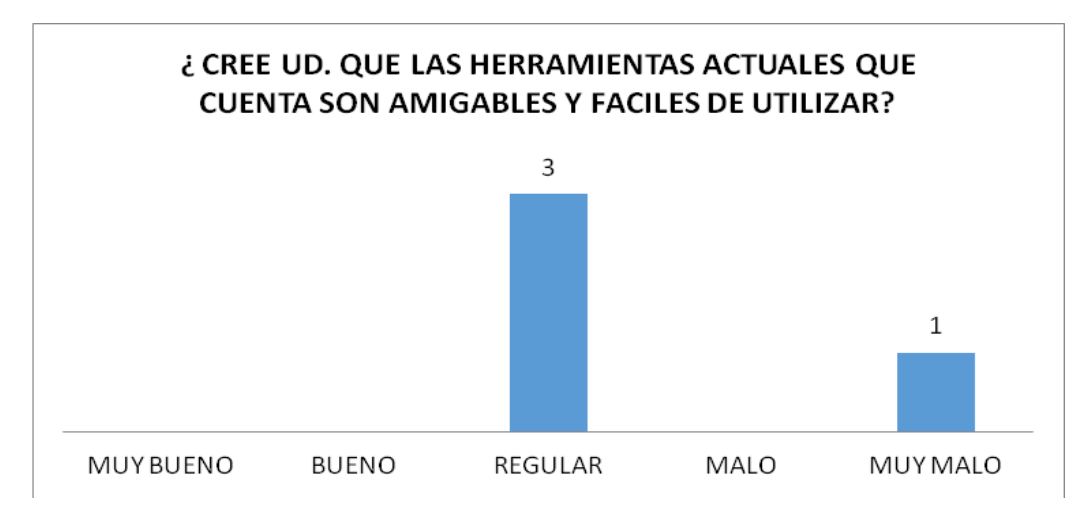

Figura 15: Percepción de las herramientas actuales, amigables y fáciles de utilizar. Fuente: Elaboración propia

### **Interpretación:**

En esta pregunta se realizo con la finalidad de conocer la percepción de las herramientas si son amigables y fáciles de utilizar, antes de aplicar la minería de datos, obteniendo como resultado que el 75% de la muestra define como regular y el 25% muy malo.

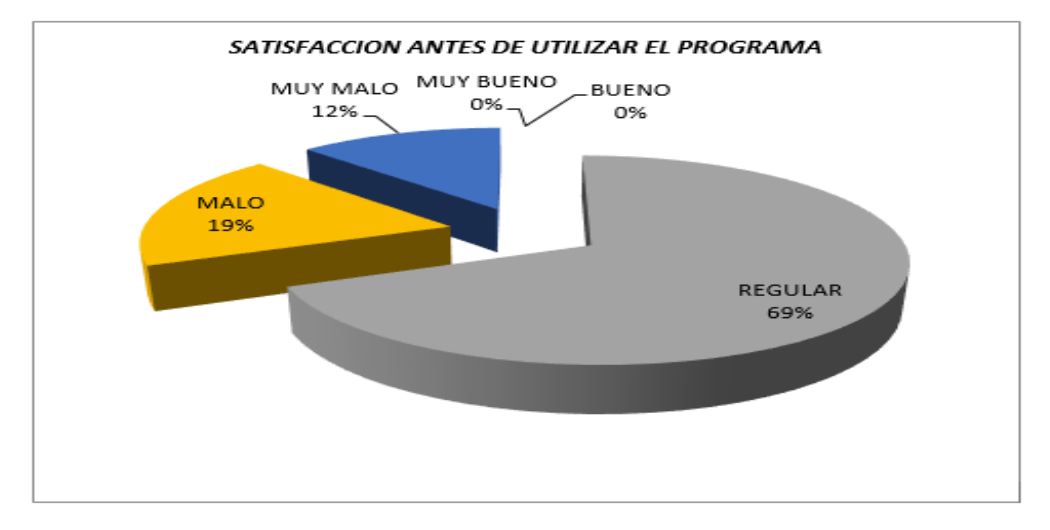

Figura 16: Satisfacción del usuario en la utilización de la herramienta actual*.* Fuente: Elaboración propia

**Interpretación:** En este grafico muestra claramente el resultado total antes de aplicar la herramienta de minería de datos, donde el 12% de la muestra opinan que es muy malo, el 19% malo y un 69% Regular.

# **DISEÑAR E IMPLEMENTAR EL SISTEMA CON HERRAMIENTAS DE MINERÍA DE DATOS.**

### **ANALSIS DE REQUERIMIENTOS**

### **Desarrollo del sistema web de minería de datos**

En la construcción del software en minería de datos se realizó el lenguaje unificado de modelado (UML).

## MODELADO DEL NEGOCIO

## 1. MÓDULOS Y PROCESOS DEL SISTEMA WEB DE MINERÍA DE DATOS

Nota: "nos referimos al término CRUD a los procesos de crear, actualizar y eliminar para una entidad o proceso".

## a) MODULO DE SEGURIDAD.

- i. Módulos CRUD .
- ii. Perfil CRUD.
- iii. Permisos CRUD.
- iv. Usuarios CRUD.

## b) MÓDULO DE ETL

- i. Configuración de columnas
- ii. Subida de Ventas Fijas y Móviles.
- iii. Subida de Objetivos Fijos y móviles

## c) MÓDULO DE REPORTE

- i. Reportes Objetivos Cumplidos.
- ii. Porcentaje de participación.
- iii. Reporte en Excel Objetivos y participación
- iv. Historial de sucesos

## 2. DIAGRAMA DE DOMINIO

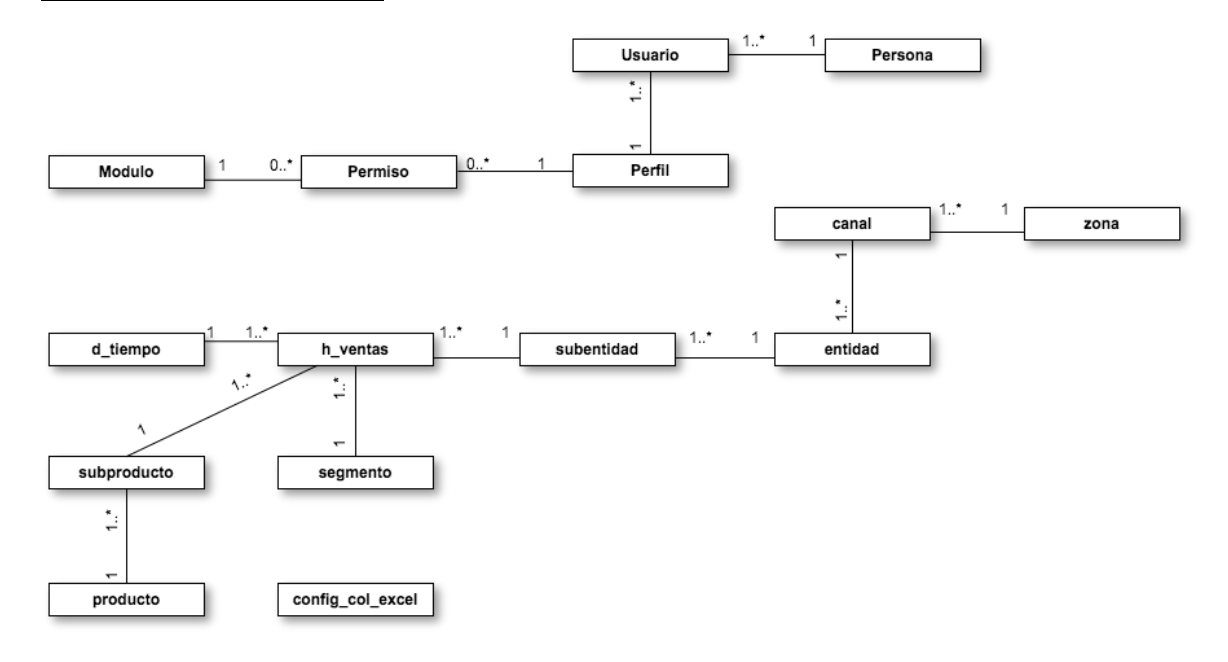

Figura 17. Diagrama de dominio para el sistema web

### 3. DIAGRAMA DE CASO DE USO DE NEGOCIO

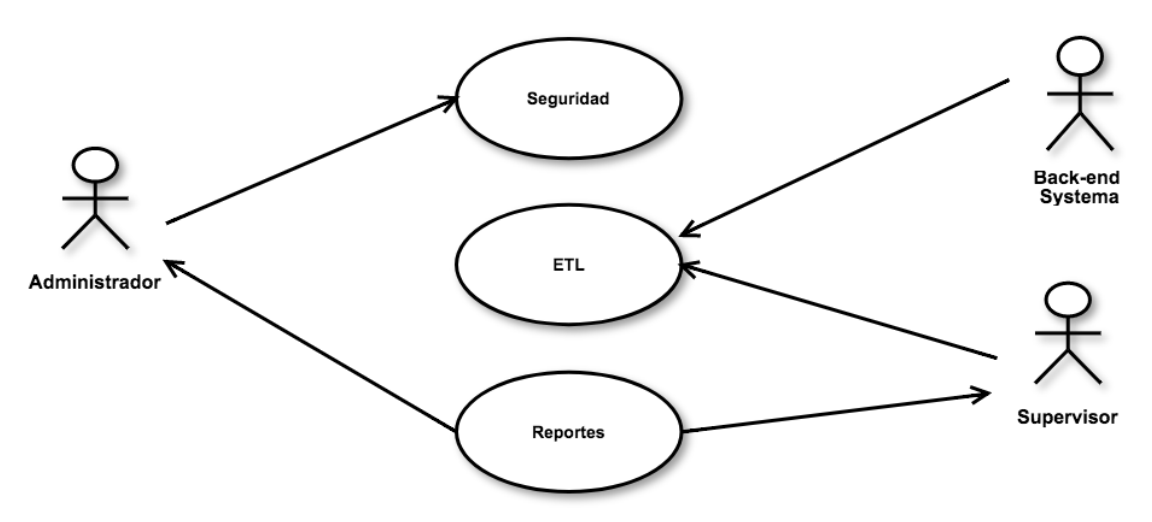

Figura 18. Diagrama de caso de uso de negocio.

## 4. DIAGRAMA DE CASO DE USO DE REQUERIMIENTO

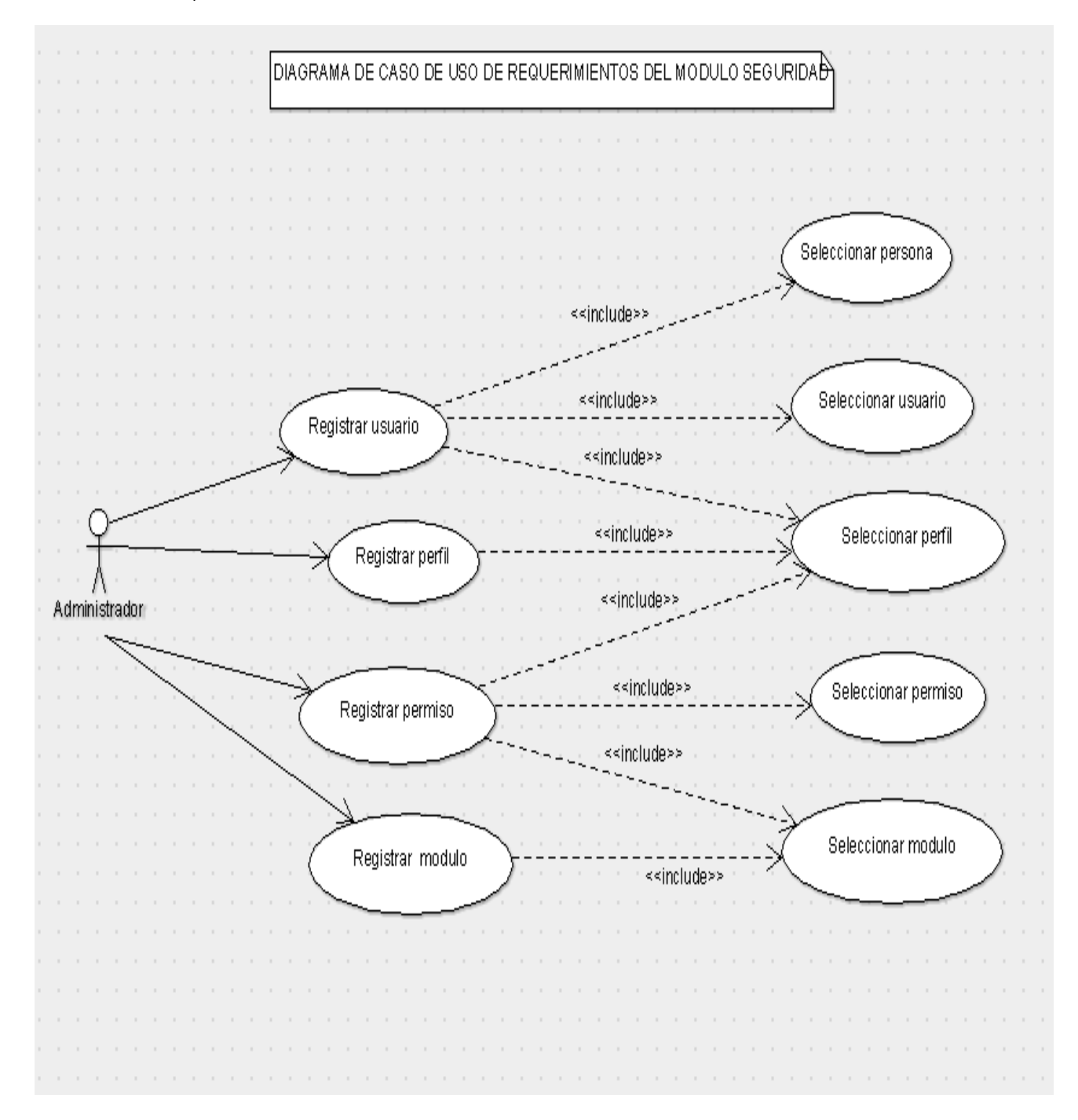

## a) DECUR DEL MODULO SEGURIDAD

Figura 19. Diagrama de caso de uso de requerimientos del módulo de seguridad*.*

### b) DECUR DEL MÓDULO ETL

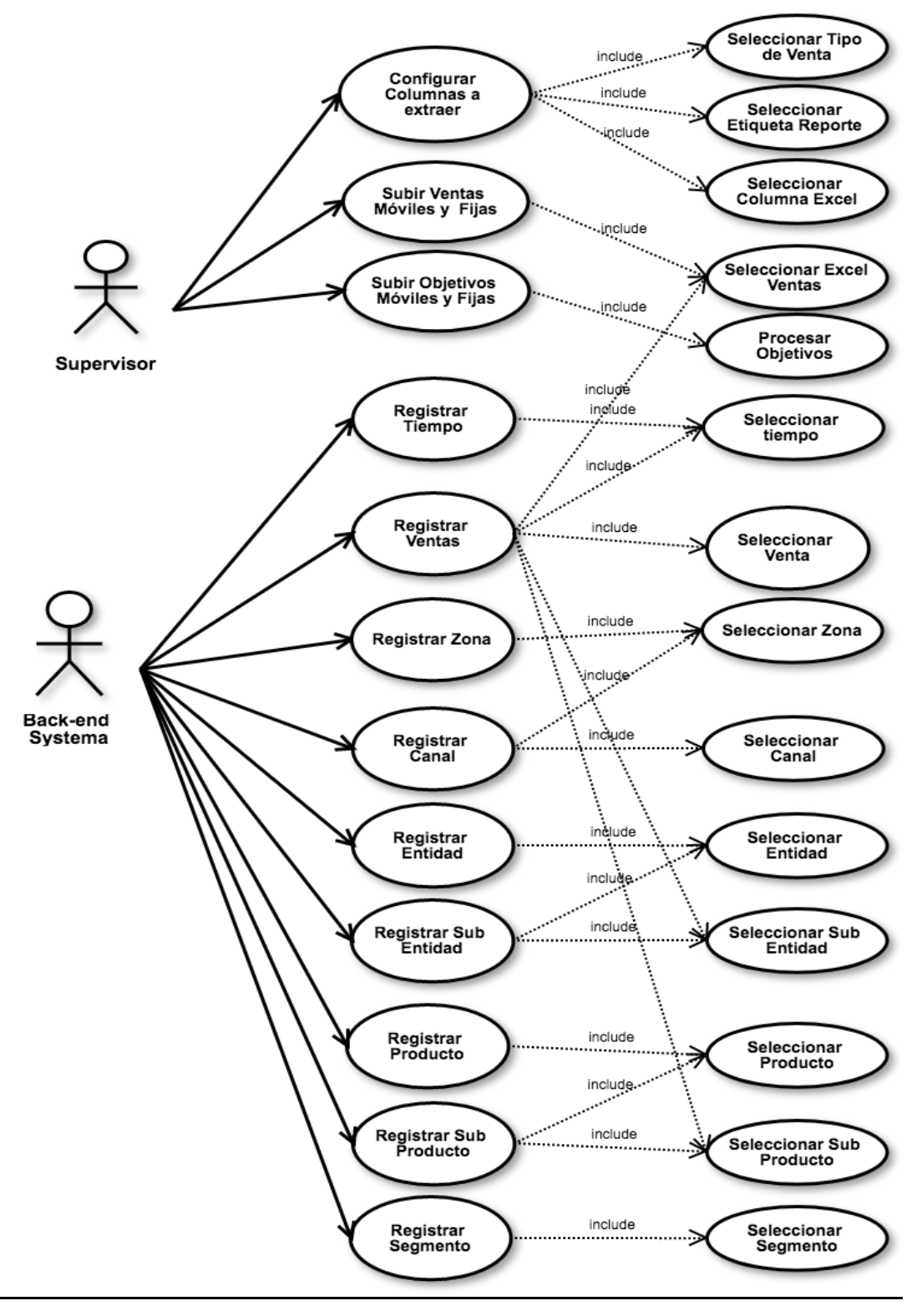

DIAGRAMA DE CASO DE USO DE REQUERIMIENTO DEL MODULO ETL

Figura 20. Diagrama de caso de uso de requerimientos del modulo de ETL

## **PANTALLAS DEL SW**

El sistema se desarrolló en lenguaje programación PHP en el framework MVC codeigniter el cual es articulado a una base de datos postgreSQL, de un servidor Apache. El sistema web consta de las siguientes vistas:

### **1. Inicio de sesión para usuarios permitidos**

El inicio de sesión al sistema web de para minería de datos consta de un usuario y contraseña para el acceso al contenido de la web.

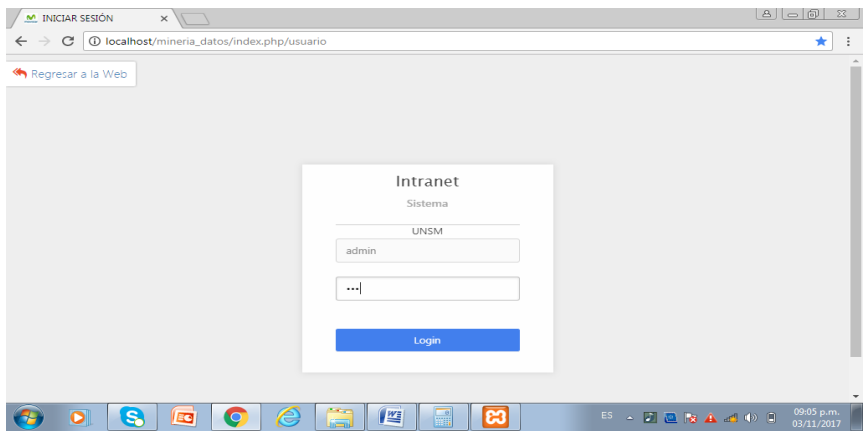

Figura 21: Inicio de sesión para usuarios permitidos.

Elaboración: Resultados obtenido del lenguaje programación PHP en el framework MVC codeigniter el cual es articulado a una base de datos postgreSQL

### **2. Reportes de avances.**

En el interior de la web en el modulo de reportes en el sub-módulo de avances, que es a su vez la pantalla de inicio tras haber iniciado una sesión, se muestra unos botones en la parte inferior donde se suben las ventas fijas, móviles como también los objetivos fijas y móviles, tras haber completado toda las subidas, el sistema procede con algoritmo para minería de datos para poder trabajar todo dicha información bruta subida.

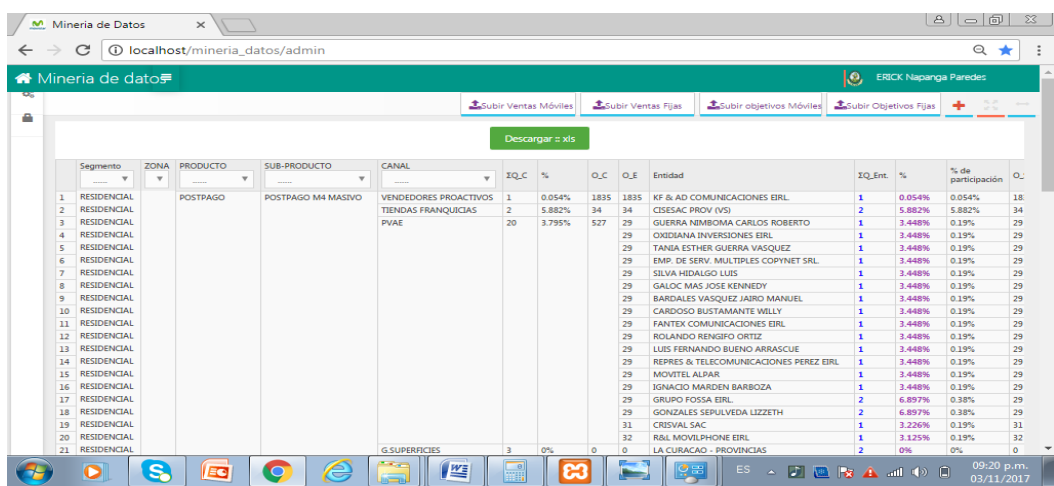

Figura 22: Reportes de avances.

Elaboración: Resultados obtenido del lenguaje programación PHP en el framework MVC codeigniter el cual es articulado a una base de datos postgreSQL.

## **3. Chart de visualización sobre el porcentaje de avance de objetivos según un producto.**

Se muestra gráficamente el avance que se está adquiriendo de un producto en los canales registrados.

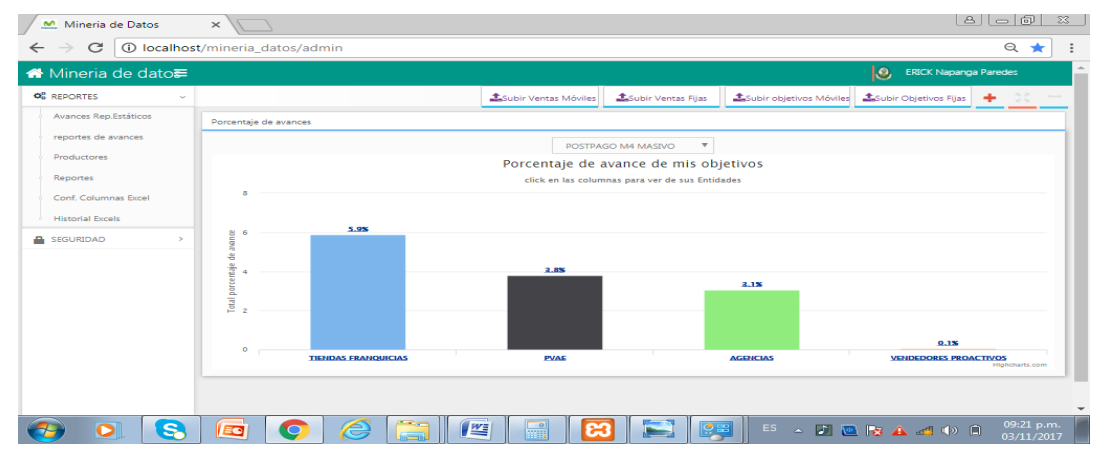

 Figura 23: Chart de visualización sobre el porcentaje de avance de objetivos según un producto

 Elaboración: Resultados obtenido del lenguaje programación PHP en el framework MVC codeigniter el cual es articulado a una base de datos postgreSQL

## **4. Configuración de columnas de los formatos excels.**

Se muestra gráficamente la configuración de que columnas de de tabla de datos deben jalar los datos para calcular los objetivos.

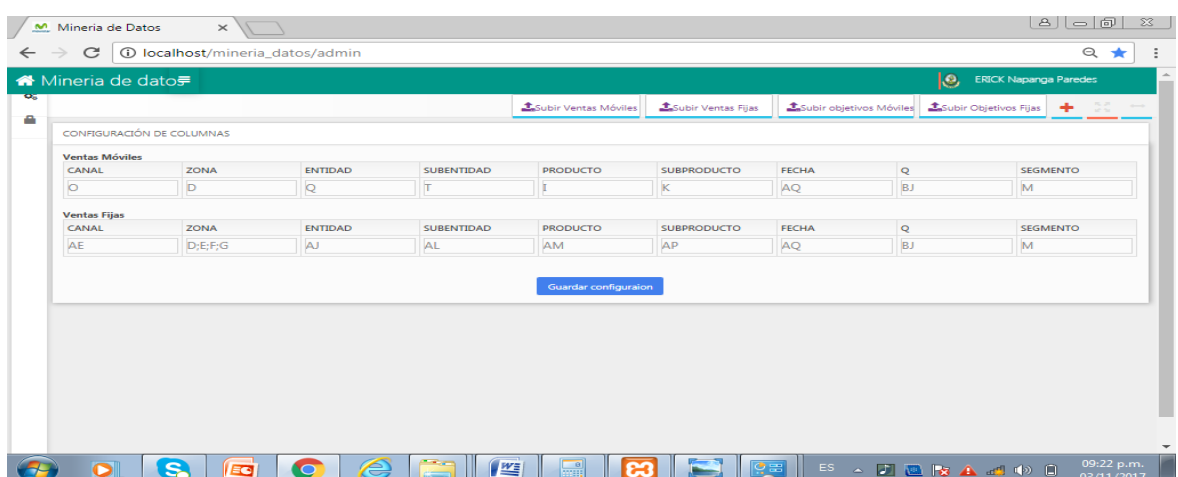

Figura 24: Configuración de columnas de los formatos excels.

 Elaboración: Resultados obtenido del lenguaje programación PHP en el framework MVC codeigniter el cual es articulado a una base de datos postgreSQL

## **5. Resultados de la cofiguracion de columnas**

Muestra el resultado de la selección el resultado del cálculo de objetivos de los canales y sus avances.

|    | $\epsilon$                   |                         | 10 localhost/mineria datos/admin |                                    |                              |                          |                              |                  |                                                       |                                          |                                        |                                           |                              | $\odot$       | ★         |
|----|------------------------------|-------------------------|----------------------------------|------------------------------------|------------------------------|--------------------------|------------------------------|------------------|-------------------------------------------------------|------------------------------------------|----------------------------------------|-------------------------------------------|------------------------------|---------------|-----------|
|    | <sup>«</sup> Mineria de dato |                         |                                  |                                    |                              |                          |                              |                  |                                                       |                                          |                                        | I.C.                                      | <b>ERICK Napanga Paredes</b> |               |           |
|    |                              |                         |                                  |                                    |                              |                          | <b>ASubir Ventas Móviles</b> |                  | <b>LSubir Ventas Filas</b><br>Subir objetivos Móviles |                                          |                                        | D.C<br><b>LSubir Objetivos Fijas</b><br>۰ |                              |               |           |
|    |                              |                         |                                  |                                    |                              |                          |                              | Descargar :: xls |                                                       |                                          |                                        |                                           |                              |               |           |
|    | Segmento                     | ZONA                    | <b>PRODUCTO</b>                  | <b>SUB-PRODUCTO</b>                | CANAL                        |                          |                              |                  |                                                       |                                          |                                        |                                           | % de                         |               |           |
|    | $\overline{\mathbf{v}}$      | $\overline{\mathbf{v}}$ | $\overline{\phantom{a}}$         | $\overline{\phantom{a}}$<br>$\sim$ |                              | $\overline{\phantom{a}}$ | <b>ZO_C</b>                  | 26               | O.C.                                                  | O E                                      | Entidad                                | $\Sigma$ O_Ent. %                         |                              | participación | $\circ$ . |
|    | <b>RESIDENCIAL</b>           |                         | <b>POSTPAGO</b>                  | POSTPAGO M4 MASIVO                 | <b>VENDEDORES PROACTIVOS</b> |                          | $\mathbf{1}$                 | 0.054%           | 1835                                                  | 1835                                     | KF & AD COMUNICACIONES EIRL            | п.                                        | 0.054%                       | 0.054%        | 18        |
| Þ  | <b>RESIDENCIAL</b>           |                         |                                  |                                    | <b>TIENDAS FRANQUICIAS</b>   |                          | $\overline{2}$               | 5.882%           | 34                                                    | 34                                       | <b>CISESAC PROV (VS)</b>               | $\overline{2}$                            | 5.882%                       | 5.882%        | 34        |
| a  | <b>RESIDENCIAL</b>           |                         |                                  |                                    | <b>DVAF</b>                  |                          | 20 <sup>o</sup>              | 3.795%           | 527                                                   | 29                                       | <b>GUERRA NIMROMA CARLOS ROBERTO</b>   | 1                                         | 3.448%                       | 0.19%         | 29        |
| A  | <b>RESIDENCIAL</b>           |                         |                                  |                                    |                              |                          |                              |                  |                                                       | 29                                       | <b>OXIDIANA INVERSIONES EIRL</b>       | п.                                        | 3.448%                       | 0.19%         | 29        |
| ×, | <b>RESIDENCIAL</b>           |                         |                                  |                                    |                              |                          |                              |                  |                                                       | 29                                       | <b>TANIA ESTHER GUERRA VASQUEZ</b>     | п.                                        | 3.448%                       | 0.19%         | 29        |
| 6  | <b>RESIDENCIAL</b>           |                         |                                  |                                    |                              |                          |                              |                  |                                                       | 29                                       | EMP. DE SERV. MULTIPLES COPYNET SRL    | $\mathbf{1}$                              | 3.448%                       | 0.19%         | 29        |
| ٠  | <b>RESIDENCIAL</b>           |                         |                                  |                                    |                              |                          |                              |                  |                                                       | 29                                       | <b>SILVA HIDALGO LUIS</b>              | $\mathbf{1}$                              | 3.448%                       | 0.19%         | 29        |
| R  | <b>RESIDENCIAL</b>           |                         |                                  |                                    |                              |                          |                              |                  |                                                       | 29                                       | <b>GALOC MAS JOSE KENNEDY</b>          | $\mathbf{1}$                              | 3.448%                       | 0.19%         | 29        |
| ٩  | <b>RESIDENCIAL</b>           |                         |                                  |                                    |                              |                          |                              |                  |                                                       | 29                                       | <b>BARDALES VASOUEZ JAIRO MANUEL</b>   | $\mathbf{1}$                              | 3.448%                       | 0.19%         | 29        |
| 10 | <b>RESIDENCIAL</b>           |                         |                                  |                                    |                              |                          |                              |                  |                                                       | 29                                       | <b>CARDOSO BUSTAMANTE WILLY</b>        | $\mathbf{1}$                              | 3.448%                       | 0.19%         | 29        |
| 11 | <b>RESIDENCIAL</b>           |                         |                                  |                                    |                              |                          | 29                           |                  |                                                       | <b><i>EANTEX COMUNICACIONES FIRE</i></b> | $\mathbf{1}$                           | 3.448%                                    | 0.19%                        | 29            |           |
| 12 | <b>RESIDENCIAL</b>           |                         |                                  |                                    |                              |                          |                              |                  |                                                       | 29                                       | <b>ROLANDO RENGIFO ORTIZ</b>           | $\mathbf{1}$                              | 3.448%                       | 0.19%         | 29        |
| 13 | <b>RESIDENCIAL</b>           |                         |                                  |                                    |                              |                          |                              |                  |                                                       | 29                                       | LUIS FERNANDO BUENO ARRASCUE           | $\mathbf{1}$                              | 3.448%                       | 0.19%         | 29        |
| 14 | <b>RESIDENCIAL</b>           |                         |                                  |                                    |                              |                          |                              |                  |                                                       | 29                                       | REPRES & TELECOMUNICACIONES PEREZ EIRL | $\mathbf{1}$                              | 3.448%                       | 0.19%         | 29        |
| 15 | <b>RESIDENCIAL</b>           |                         |                                  |                                    |                              |                          |                              |                  |                                                       | 29                                       | <b>MOVITEL ALPAR</b>                   | $\mathbf{1}$                              | 3.448%                       | 0.19%         | 29        |
| 16 | <b>RESIDENCIAL</b>           |                         |                                  |                                    |                              |                          |                              |                  | 29                                                    | <b>IGNACIO MARDEN RARROZA</b>            | $\mathbf{1}$                           | 3.448%                                    | 0.19%                        | 29            |           |
| 17 | <b>RESIDENCIAL</b>           |                         |                                  |                                    |                              |                          |                              |                  |                                                       | 29                                       | <b>GRUPO FOSSA EIRL</b>                | $\overline{2}$                            | 6.897%                       | 0.38%         | 29        |
| 18 | <b>RESIDENCIAL</b>           |                         |                                  |                                    |                              |                          |                              |                  |                                                       | 29                                       | <b>GONZALES SEPULVEDA LIZZETH</b>      | $\overline{2}$                            | 6.897%                       | 0.38%         | 29        |
| 19 | <b>RESIDENCIAL</b>           |                         |                                  |                                    |                              |                          |                              |                  |                                                       | 31                                       | <b>CRISVAL SAC</b>                     | $\mathbf{1}$                              | 3.226%                       | 0.19%         | 31        |
| 20 | <b>RESIDENCIAL</b>           |                         |                                  |                                    |                              |                          |                              |                  |                                                       | 32                                       | <b>R&amp;L MOVILPHONE EIRL</b>         | $\mathbf{1}$                              | 3.125%                       | 0.19%         | 32        |
|    | <b>RESIDENCIAL</b>           |                         |                                  |                                    | <b>G.SUPERFICIES</b>         |                          | $\overline{\mathbf{3}}$      | 0%               | $\circ$                                               | $\circ$                                  | <b>LA CURACAO - PROVINCIAS</b>         | $\overline{2}$                            | 0%                           | 0%            | $\circ$   |

Figura 25: Resultados de la cofiguracion de columnas

 Elaboración: Resultados obtenido del lenguaje programación PHP en el framework MVC codeigniter el cual es articulado a una base de datos postgreSQL

### **6. Lista de usuarios con acceso al sistema.**

Para el inicio de cesión se lista los usuarios que tendrán acceso al sistema,

gráficamente se muestra esta configuración del sistema.

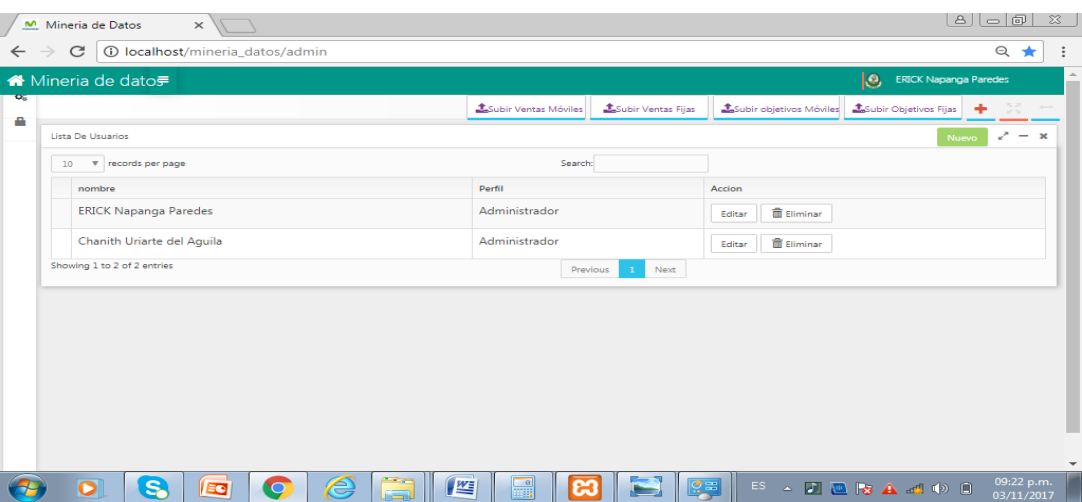

 Figura 26: Lista de usuarios con acceso al sistema. Elaboración: Resultados obtenido del lenguaje programación PHP en el framework MVC codeigniter el cual es articulado a una base de datos postgreSQL

# **MEDIR LOS RESULTADOS EN EL PROCESO DE TOMA DE DECISIONES CON EL USO DEL APLICATIVO CON MINERÍA DE DATOS:**

## **REPORTE DE LOS OBJETIVOS A PROPONER**.

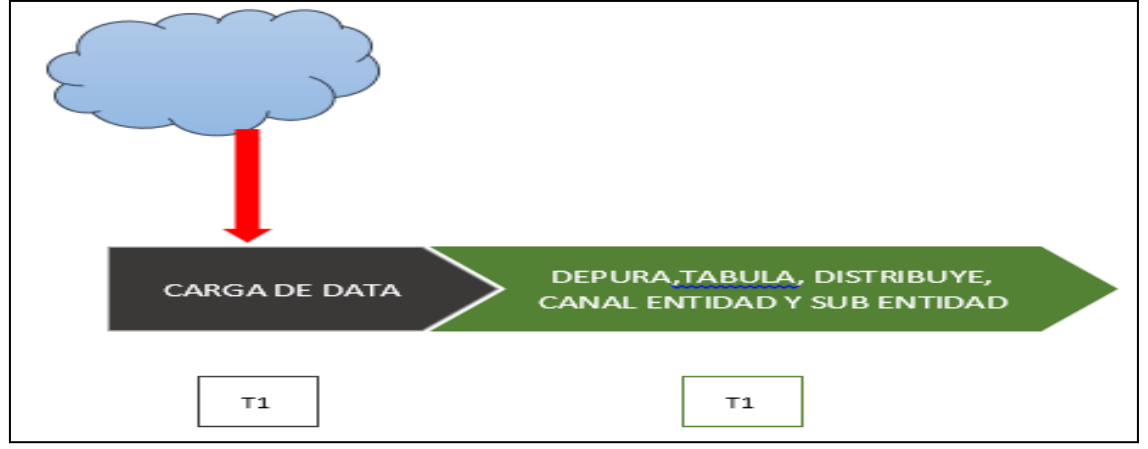

 Figura 27: Reporte de los Objetivos a proponer. Fuente: Elaboración propia

**Interpretación:** Aplicando la minería de datos El proceso de asignación de objetivos inicia con la carga de data de nube los procesos de depuración tabulación distribución por canal, entidad y sub entidad se reduce a dos paso, el mismo que no permite reducir tiempos y optimizar recursos.

# **RESULTADOS DE LAS ENCUESTAS DESPUES DE UTILIZAR EL PROGRAMA**.

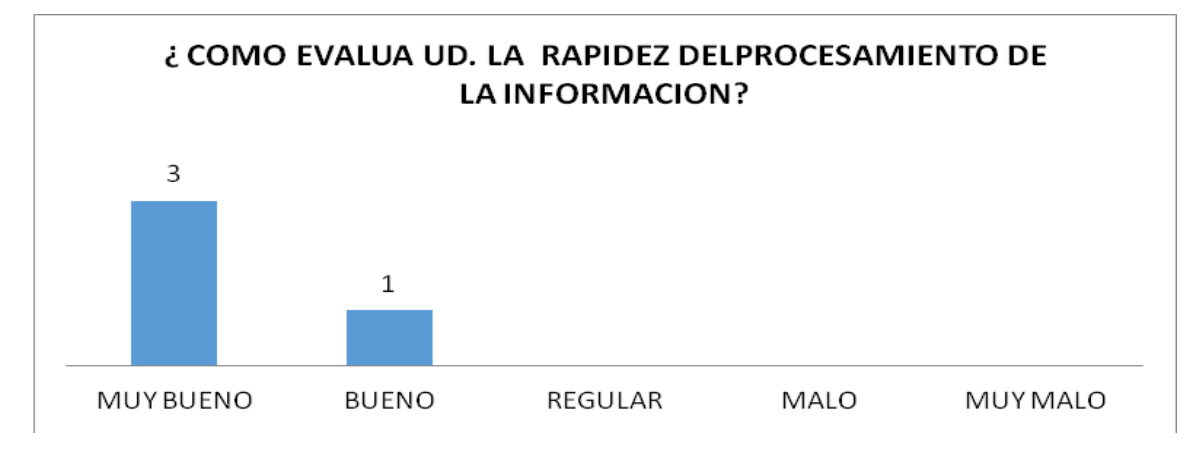

 Figura 28: Evaluación de la rapidez del procesamiento de la información. Fuente: Elaboración propia

**Interpretación:** Después de mostrar a los usuarios el proceso actual se obtiene como resultado como resultado que el 75% de la muestra define como muy bueno el 25% como Bueno.

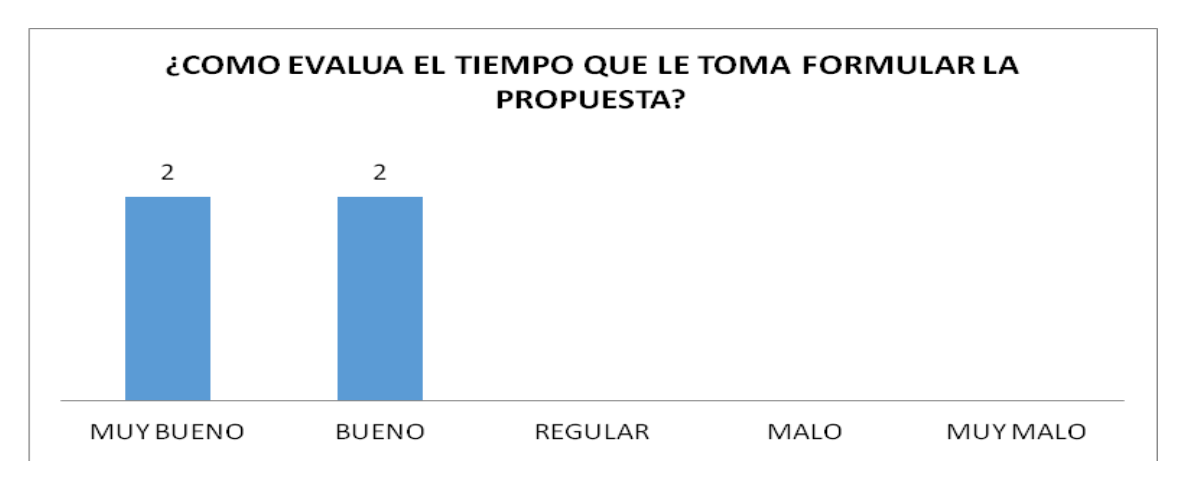

 Figura 29: Evaluación del tiempo que demora en formular la propuesta. Fuente: Elaboración propia

**Interpretación:** Los resultados de la evaluación de tiempo de respuesta para formular propuestas de objetivos después de mostrar la propuesta se obtuvo resultado que el 50% opinan muy bueno y otro 50% bueno.

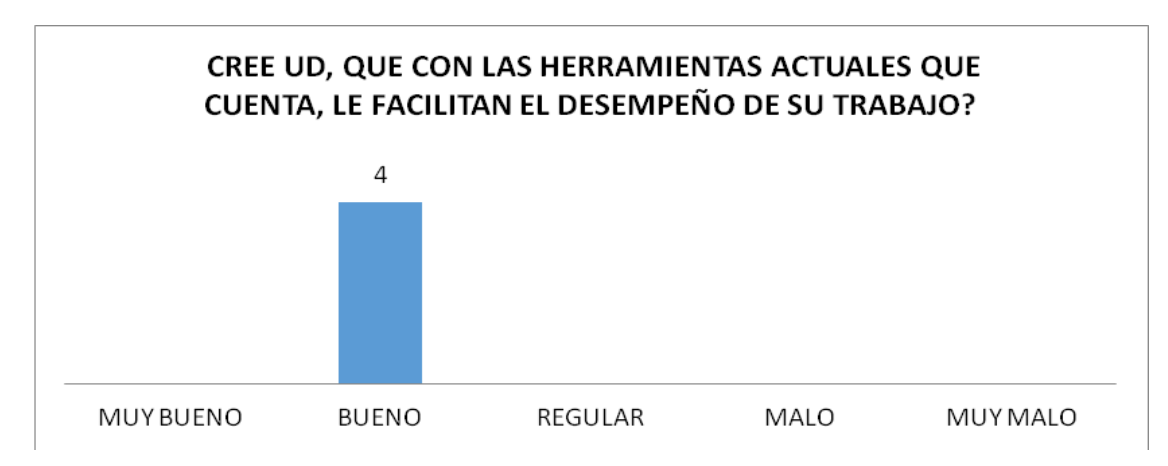

 Figura 30: Percepción del usuario la herramienta facilita el desempeño del trabajo. Fuente: Elaboración propia.

**Interpretación:** El desempeño de la herramienta nueva nos arroja como resultado que el 100% de la muestra opinan bueno.

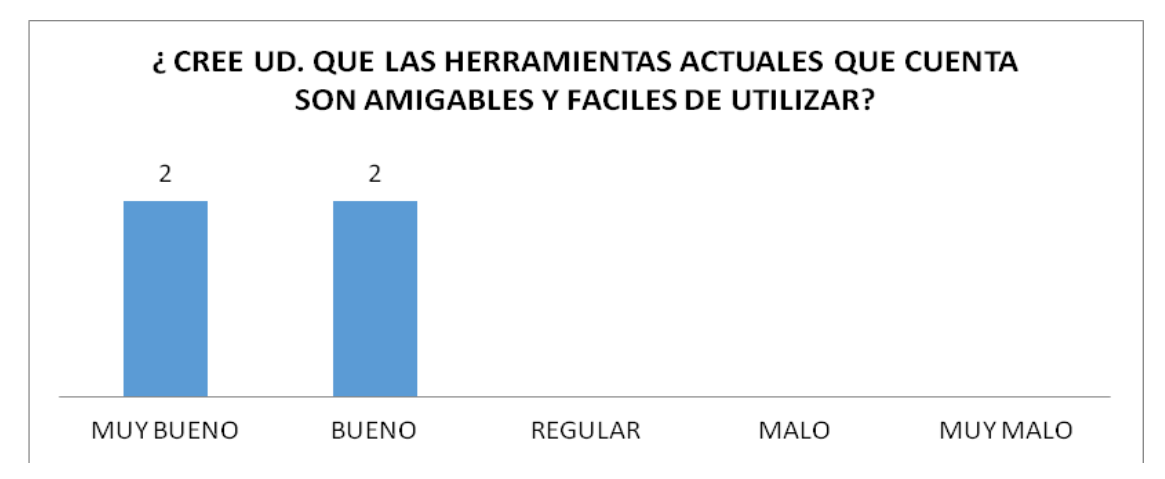

 Figura 31: Percepción del usuario sobre lo amigable y fácil de utilizar la herramienta. Fuente: Elaboración propia

**Interpretación:** El resultado que se obtuvo respecto al entorno de nuevo proceso es 50% opinan muy bueno y otro 50% bueno.

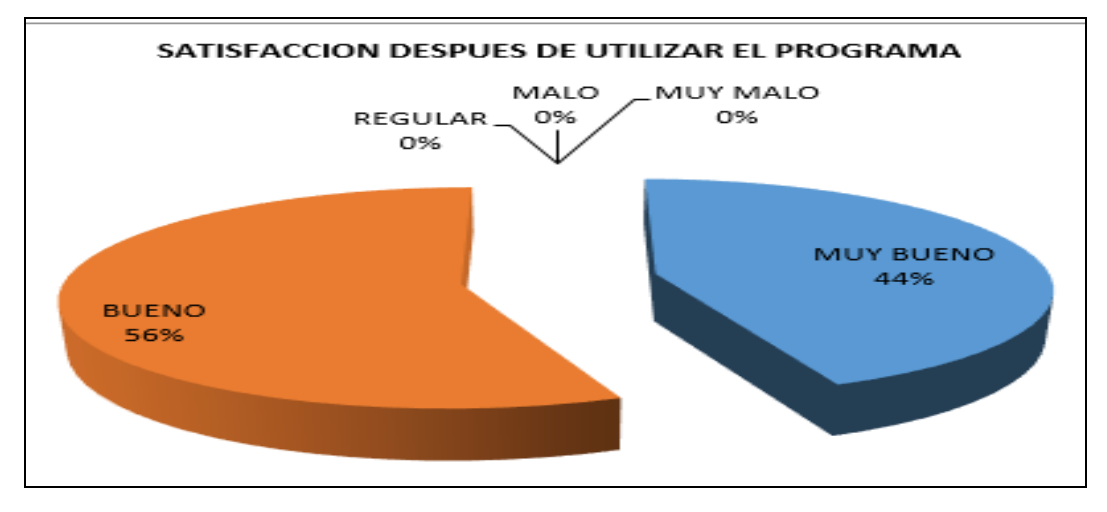

Figura 32: Satisfacción del usuario en la utilización de la nueva herramienta. Fuente: Elaboración propia

**Interpretación:** En este grafico muestra claramente el resultado total después de aplicar la herramienta de minería de datos, el 56% es bueno y 44% muy bueno.

## **3.2. DISCUSIÓN DE LOS RESULTADOS**

- a. En el análisis de los procesos actuales del área de gestión al cliente se construyo el mapa de procesos y se estimo los tiempos de duración del macroprocesos; además se realizo una encuesta para medir:
	- La rapidez del procesamiento, obteniéndose que el 75% del personal lo califica como regular.
	- El tiempo para formular los objetivos, según la encuesta el 50% del personal lo califica como regular.
	- EL desempeño en el trabajo con la herramienta actual, los resultados muestran que el 75% del personal califica alas herramientas actuales como regular.
	- Satisfacción de los usuarios, según la encuesta, el personal del área califica a las herramientas actuales como regulares el 69%.
- b. Se realizo el análisis de los requerimientos del sistema y luego se diseño el sistema con la participación del 100% de los usuarios, implementándose el sistema en el área de gestión al cliente.
- c. Los nuevos procesos de toma decisiones se vio simplificado en solo 2 procesos ya que el habilitador tecnológico implementado mejoro sustancialmente los tiempos en los procesos. Para ver la efectividad de la minería de datos se realizo la encuesta obteniéndose como resultados los siguientes:
	- En cuanto a la rapidez del procesamiento el 75% lo evaluó como muy bueno y un 25% como bueno.
- En cuanto a la evaluación de los tiempos que demoran en formular las propuestas un 50% de los usuarios manifestó que esta muy bueno el sistema y otro 50 % lo califico de bueno,
- Al medir el desempeño de la herramienta en el trabajo el 100% lo califico de bueno y en cuanto a la satisfacción del usuario el 44% lo califico muy bueno mientras el 56% de bueno.
- d. Según la prueba de contrastación de la hipótesis, el análisis para la comparación en los tiempos promedios en asignación de objetivo del grupo experimental entre el pre test post test del grupo experimental. El valor de t calculada  $(t_k: 4.450)$  es mayor al valor dey t tabulada  $(t_t: 1,859)$ por consiguiente se rechaza la hipótesis nula, es decir tiempo promedio de asignación de objetivos son significa mente mayores a los de la propuesta.

# **CAPÍTULO IV**

55

## **4. CONCLUSIONES Y RECOMENDACIONES**

## **4.1. CONCLUSIONES**

El área de gestión se vio fortalecido con la mejora de los procesos y la participación del 100% del personal lo cual mejora los resultados a la hora de implementación de sistema de información.

En el proceso investigativo se realizo el análisis de requerimiento que sirvió para diseño e implementación del sistema, con el uso de tecnología de minería de datos.

La percepción de los usuarios de las herramientas de trabajo pasó de regular a bueno. Con el uso del nuevo aplicativo con minería de datos.

La satisfacción de los usuarios en el área de gestión al cliente mejoro significativamente a buenos y muy buenos con respecto a las condiciones anteriores.

Con el uso de la minería de datos se mejoro sustancialmente los tiempos en procesamiento de las propuestas de objetivos.

De la presente investigación concluimos que con el uso de la minería de datos se ha mejorado el proceso de toma decisiones en el área de gestión al cliente.

## **4.2. RECOMENDACIONES**

Promover la implementación de la herramienta de minería de datos en otras áreas de la organización para mejorar la toma decisiones.

Replicar la presente investigación en otras organizaciones para efecto de una mayor generalización y confiabilidad de sus resultados y conclusiones.

Realizar una mayor consulta con los usuarios del sistema para mejorar en términos de amigabilidad y facilidad de uso de la herramienta.

## **REFERENCIAS BIBLIOGRÁFICAS.**

- Amaya, J. (2010). *Toma de decisiones gerenciales: métodos cuantitativos para la administración*. Recuperado del sitio web: [http://datateca.unad.edu.co/contenidos/104561/2016I/Bibliografia/7.Teoria\\_de\\_](http://datateca.unad.edu.co/contenidos/104561/2016I/Bibliografia/7.Teoria_de_colas.pdf) [colas.pdf.](http://datateca.unad.edu.co/contenidos/104561/2016I/Bibliografia/7.Teoria_de_colas.pdf)
- Altamiranda, L.; Peña, A. Ospino, M.; Volpe, I.; Ortega, D. y Cantillo, E. (2013). *Minería de datos como herramienta para el desarrollo de estrategias de mercadeo B2B en sectores productivos, afines a los colombianos: una revisión de casos*, *Sotavento MBA 22, pp. 126-136*. Recuperado del sitio web: [http://revistas.uexternado.edu.co/index.php/sotavento/article/view/3709/3978.](http://revistas.uexternado.edu.co/index.php/sotavento/article/view/3709/3978)
- Domínguez, M. (2008). *Minería de datos y lógica difusa como método para la predicción del abandono escolar de alumnos de institutos de nivel superior privado*. [Tesis de posgrado] Estudios Superiores del Centro de Chiapay, Mexico. Recuperado del sitio web: [http://pcti.mx/tesis-de-posgradoen](http://pcti.mx/tesis-de-posgradoen-mexico?task=callelement&format=raw&itemid=382&element=5832706c-3ae3-408b-93e3-bca7418d0376&method=download)[mexico?task=callelement&format=raw&itemid=382&element=5832706c-3ae3-](http://pcti.mx/tesis-de-posgradoen-mexico?task=callelement&format=raw&itemid=382&element=5832706c-3ae3-408b-93e3-bca7418d0376&method=download) [408b-93e3-bca7418d0376&method=download](http://pcti.mx/tesis-de-posgradoen-mexico?task=callelement&format=raw&itemid=382&element=5832706c-3ae3-408b-93e3-bca7418d0376&method=download) .
- Pautsch. J. (2008*). Minería de datos aplicada al análisis de la deserción en la carrera de analista en sistemas de computación*. [Tesis de grado] Universidad de Misiones, Facultad de Ciencias Exactas, Químicas y Naturales, Argentina. Recuperado del sitio web:

[http://www.iiis.org/CDs2010/CD2010CSC/CISCI\\_2010/PapersPdf/CA156FK.pdf](http://www.iiis.org/CDs2010/CD2010CSC/CISCI_2010/PapersPdf/CA156FK.pdf)

Piatetski, Sh. (1991). *Minería de datos o explotación*. Recuperado del sitio web: <http://www.posgrado.frba.utn.edu.ar/investigacion/tesis/MIS-2009-Flores.pdf> .
- Rodrigo, C. (2006). *Minería de datos, una herramienta para la toma decisiones*. Recuperado del del sitio web: [http://www.academia.edu/8927740/MINERIA\\_DE\\_DATOS](http://www.academia.edu/8927740/MINERIA_DE_DATOS) .
- Sposito, O. (2008). *Aplicación de técnicas de minería de datos para la evaluación del rendimiento académico y la deserción estudiantil*. Recuperado del sitio web: [http://www.iiis.org/CDs2010/CD2010CSC/CISCI\\_2010/PapersPdf/CA156FK.pd](http://www.iiis.org/CDs2010/CD2010CSC/CISCI_2010/PapersPdf/CA156FK.pdf) [f](http://www.iiis.org/CDs2010/CD2010CSC/CISCI_2010/PapersPdf/CA156FK.pdf).
- Slide share. (2007). *Data mining*. Recuperado del sitio web: <http://es.slideshare.net/guest8f8783/data>*.*
- Telefónica. 05 de julio del 2015. *Nota de prensa press release*. (2015). de Telefónica-España-Madrid. Recuperado del sitio web: [https://www.telefonica.com/es/web/sala-de-prensa/-/telefonica-refuerza-sus](https://www.telefonica.com/es/web/sala-de-prensa/-/telefonica-refuerza-sus-capacidades-de-big-data-con-la-integracion-de-synergic-partners)[capacidades-de-big-data-con-la-integracion-de-synergic-partners.](https://www.telefonica.com/es/web/sala-de-prensa/-/telefonica-refuerza-sus-capacidades-de-big-data-con-la-integracion-de-synergic-partners)
- Universidad Alcalá. (2016). *Algoritmos 4g*, Recuperado del sitio web: [http://spaceweather.uah.es/jornadas/index.php/ciencias/26-modelos-y-algoritmos](http://spaceweather.uah.es/jornadas/index.php/ciencias/26-modelos-y-algoritmos-para-el-diseno-de-redes-moviles-hibridas-de-2g-3g-4g-para-estudios-de-regulacion)[para-el-diseno-de-redes-moviles-hibridas-de-2g-3g-4g-para-estudios-de-regulacion,](http://spaceweather.uah.es/jornadas/index.php/ciencias/26-modelos-y-algoritmos-para-el-diseno-de-redes-moviles-hibridas-de-2g-3g-4g-para-estudios-de-regulacion)
- VITT, E (2003). *Business Intelligence*: *Técnicas de análisis para la toma de decisiones estratégicas.* Recuperado del sitio web: [https://dialnet.unirioja.es/servlet/libro?codigo=110717.](https://dialnet.unirioja.es/servlet/libro?codigo=110717)

## **ANEXOS**

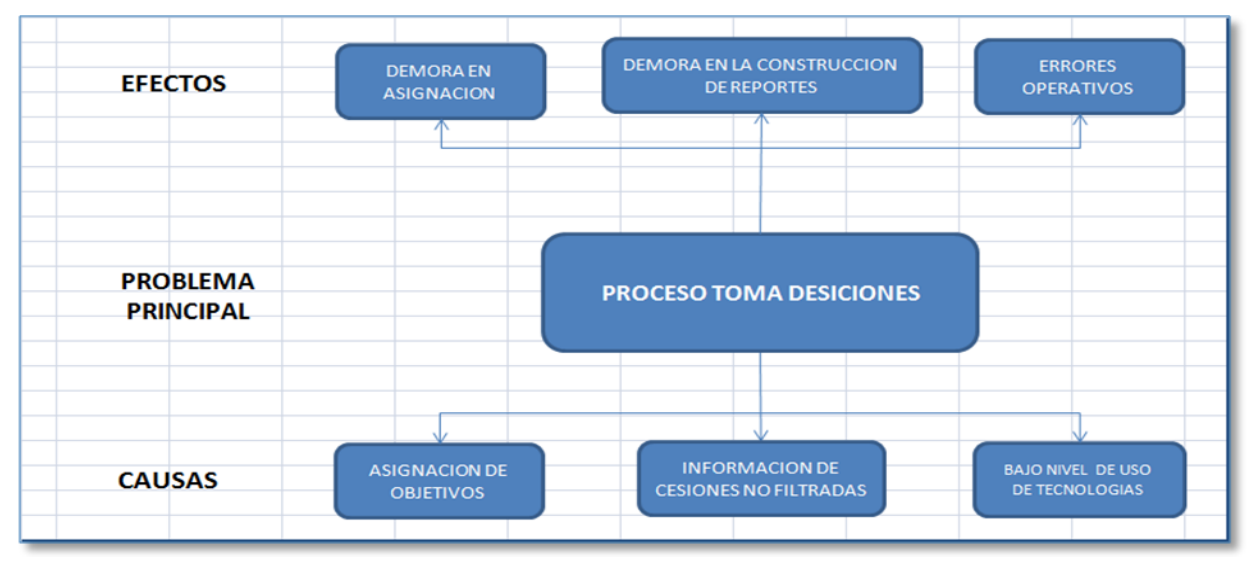

Figura 33: Árbol de problemas. Fuente: Elaboración propia.

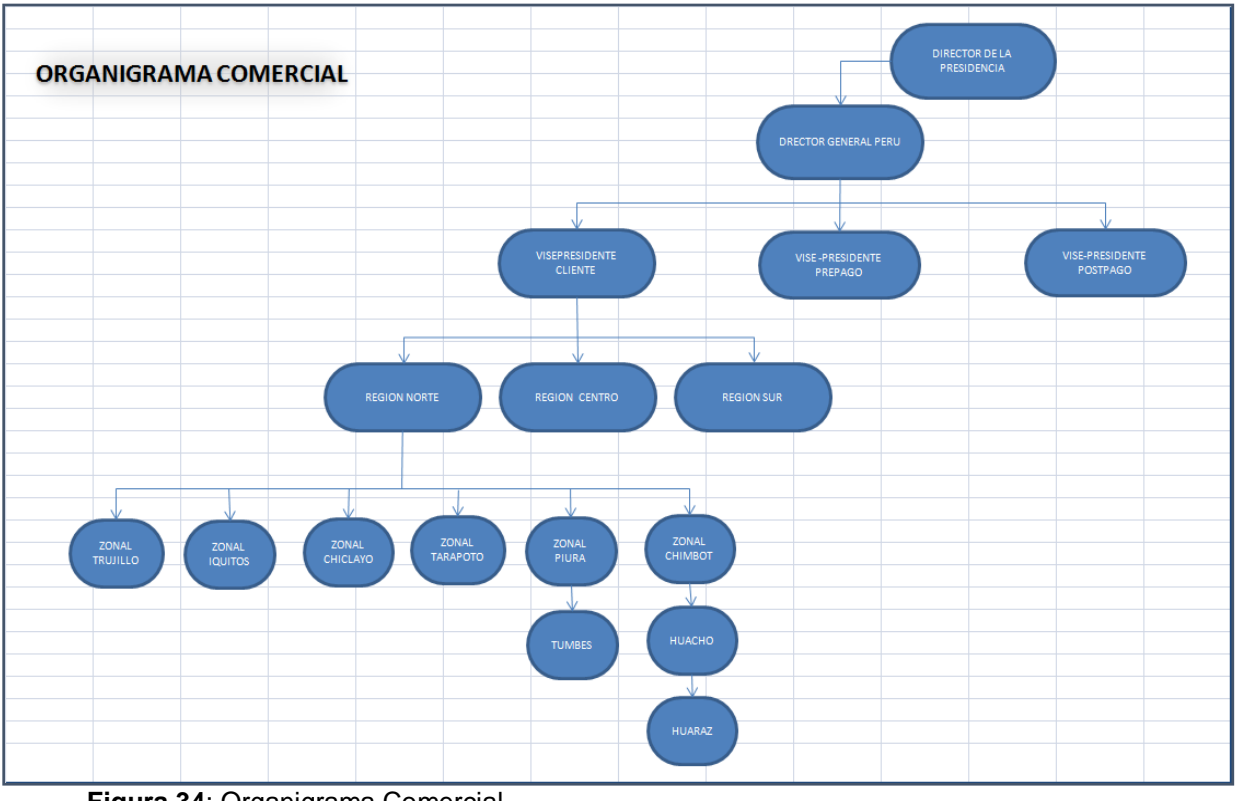

**Figura 34**: Organigrama Comercial*.*

**Fuente: Elaboración propia.**